## **General Disclaimer**

## **One or more of the Following Statements may affect this Document**

- This document has been reproduced from the best copy furnished by the organizational source. It is being released in the interest of making available as much information as possible.
- This document may contain data, which exceeds the sheet parameters. It was furnished in this condition by the organizational source and is the best copy available.
- This document may contain tone-on-tone or color graphs, charts and/or pictures, which have been reproduced in black and white.
- This document is paginated as submitted by the original source.
- Portions of this document are not fully legible due to the historical nature of some of the material. However, it is the best reproduction available from the original submission.

Produced by the NASA Center for Aerospace Information (CASI)

#### **NASA Contractor Report** 165867

# PROGRAM FOR NARROW-BAND ANALYSIS OF AIRCRAFT FLYOVER NOISE USING ENSEMBLE AVERAGING TECHNIQUES

N82-22949 (NASA-CE-165867) PROGRAM FOR NARROW-BAND ANALYSIS OF ALRCRAFT FLYOVER NOISE USING ENSEMBLE AVERAGING TECHNIQUES (Kentron International, Inc.) 70 p HC A04/MF A01 Unclas CSCL 20A G3/71 09583

DOREEN GRIDLEY

KENTRON INTERNATIONAL HAMPTON, VIRGINIA 23666

CONTRACT NAS1-16000

March 1982

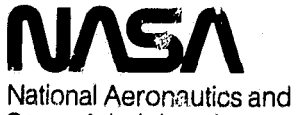

Space Administration

**Langley Research Center** Hampton, Virginia 23665

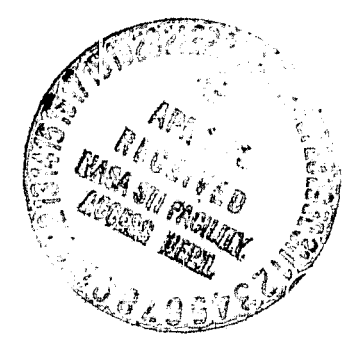

ŗ

ţ

# FIGURES AND TABLES

 $\tau_{\rm e}$ 

:4

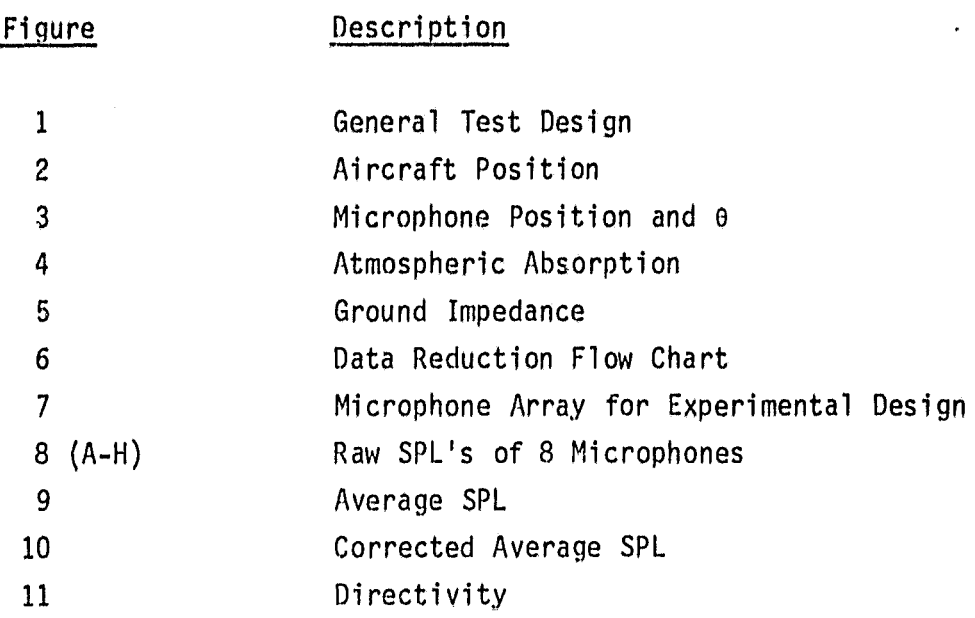

 $a \times a = a$ 

ن س

Table Description

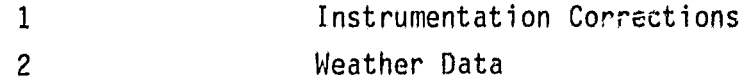

## PROGRAM FOR NARROW-BAND ANALYSIS OF AIRCRAFT FLYOVER NOISE USING ENSEMBLE AVERAGING TECHNIQUES

 $\star_\alpha$ 

ina u ≉ide

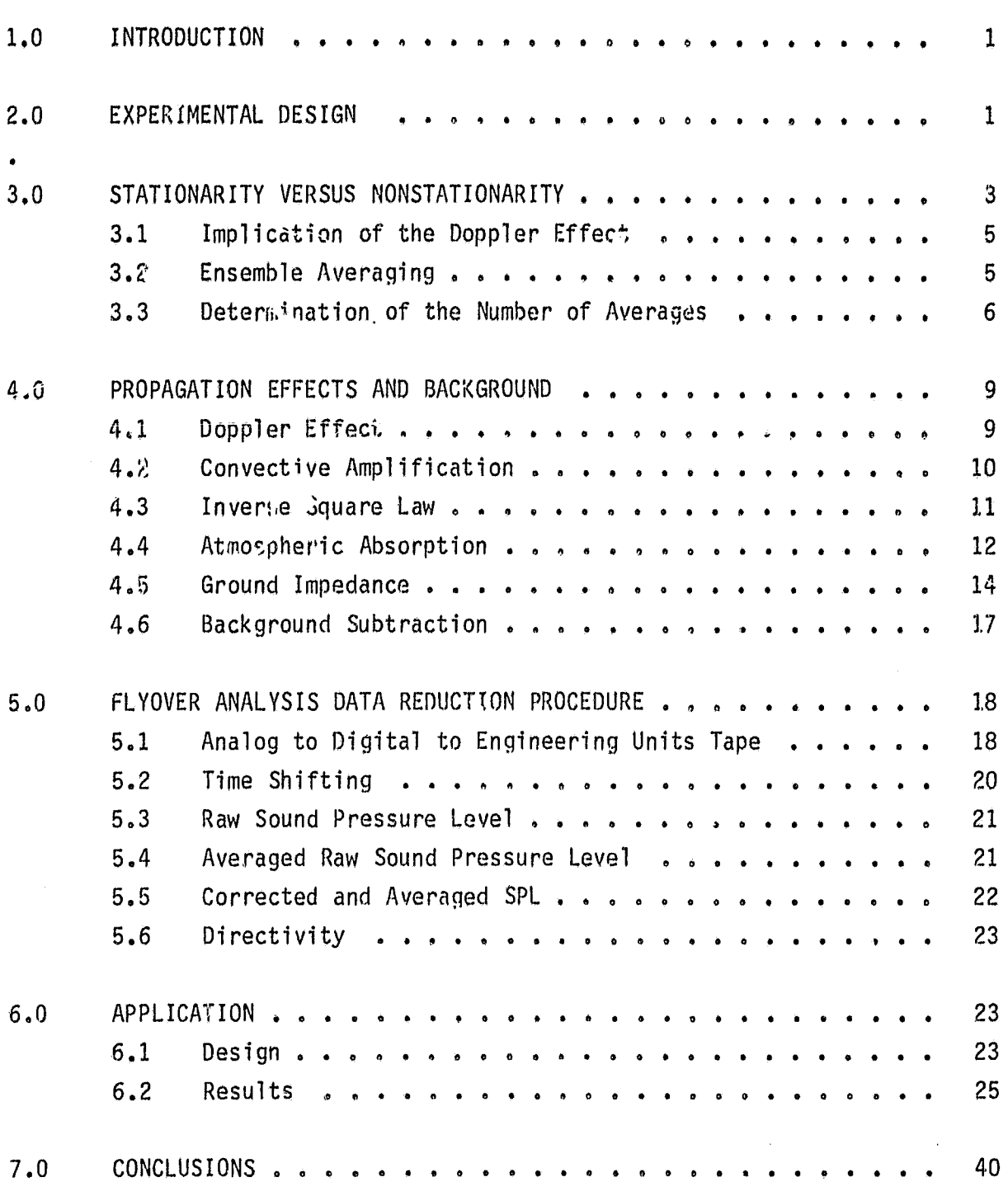

-9. .  $\mathcal{M}$ .

 $\sim$ 

r . f N U .

# Page

 $\frac{b}{f}$ 

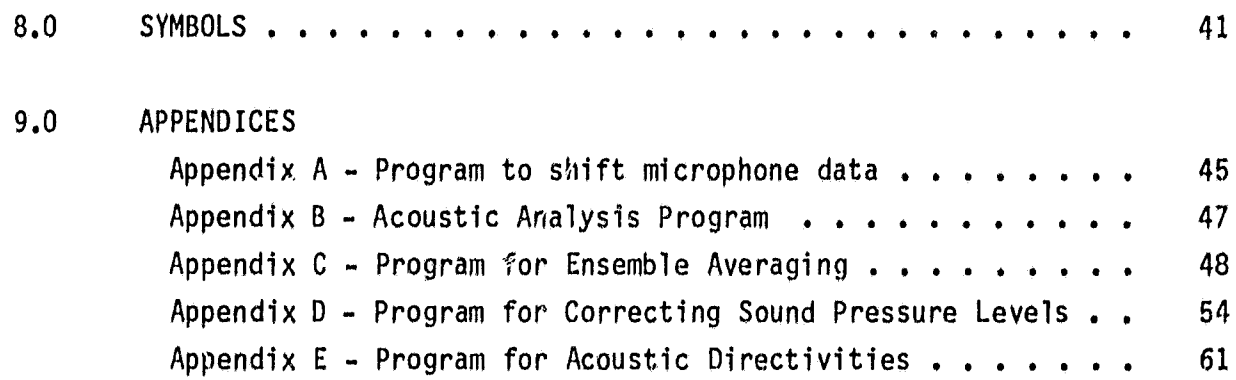

×,

#### 1.0 INTRODUCTION

**...** m. d4

÷,

Many studies, such as that by Chun, et.al. (Ref. 1), have been made to analyze jet engine noise. In general, these studies are conducted in a static mode, and predictions are made to reflect an actual flight situation. The result is usually expressed as a value of EPNdR (Effective perceived Noise in decibels), where much of the detailed information is "lost" due to the requirements for computing EPNdD.

In the analysis package which follows, the intention is to convert flight data to equivalent static data using current prediction methods. Tones are clearly distinguishable from broadband noise since narrow-band analysis is employed. Eventually, such narrow-band analysis of flight data is expected to result in criteria for ground tests, which are easier and less costly to perform than flight tests. <sup>1</sup>

The package presented is one which encompasses several problems associa. ted with acoustical analysis of a moving source with respect to a stationary observer. The nonstationarity of the data causes difficulty in applying conventional time series analysis. Propagation effects influence all recorded data and must be accounted for. Also, the short integration time for each recording microphone requires some type of signal enhancement to increase accuracy of the data levels.

#### 2.0 EXPERIMENTAL DESIGN

The development of this data reduction package was initiated to study jet engine flight noise where fan tones were radiating from the engine inlet (see Fig. 1). The aircraft's flight track was such that the noise source was flown directly over an array of microphones at constant altitude and velocity.

 $\mathbf{1}$ 

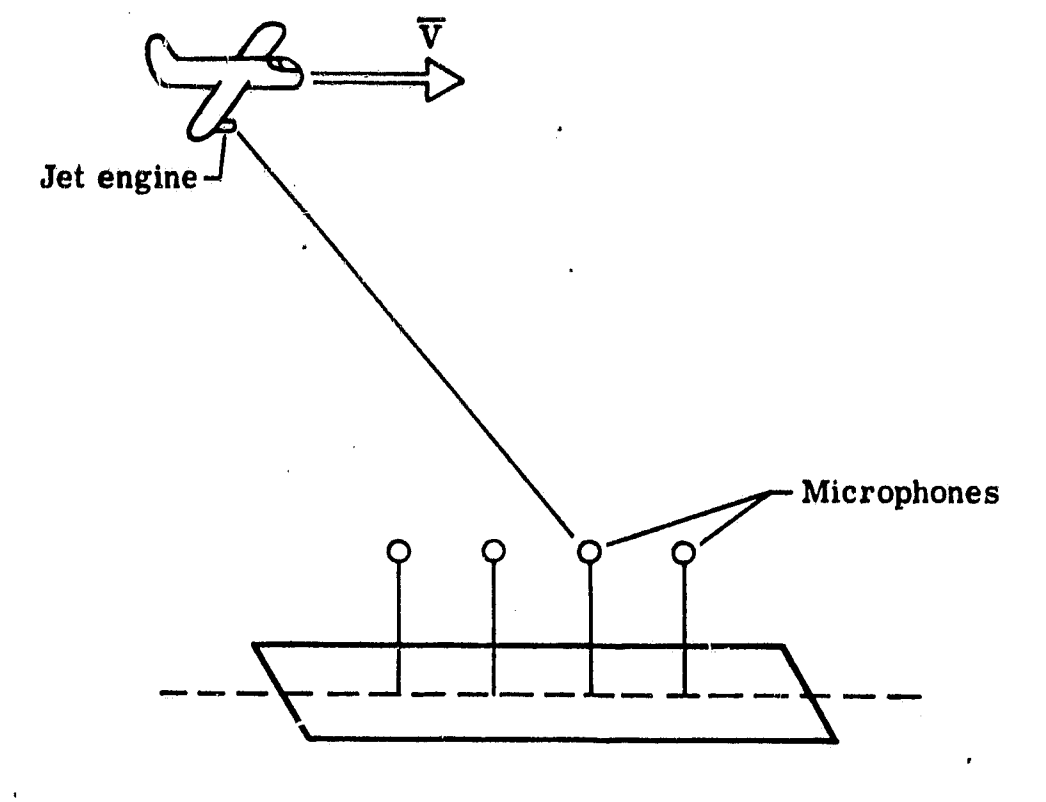

 $\ddot{\phantom{a}}$ 

 $\frac{3}{2}$ 

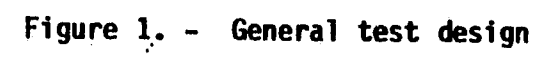

The aircraft's position, in general, can vary from the intended flight path. Those variations were recorded by the use of a laser radar. The coordinates of the source  $(X^1, Y^1, Z^1)$  as shown in Figure 2, are defined by the displace- $\degree$  ments from an axis system  $(X, Y,$  and Z) whose origin is the first microphone in the array: These coordinates were obtained from a spherical to Cartesian transformation of the radar data followed by a translation of the origin to the first microphone.

 $\mathbf{v}_\mathrm{a}$ 

saa mionko

Weather information was obtained with a specially implemented balloon stationed near the microphone array. Temperature, barometric pressure, relative humidity and wind speed were recorded at various altitudes from ground level to the altitude of the aircraft. All but wind speed are used in the propagation corrections.

#### 3.0 STATIONARITY VERSUS NONSTATIONARITY <sup>w</sup>

Many studies have been completed on the farfield noise levels of a stationary jet engine (i.e., via static testing) and the methodology for interpreting the noise characteristics are well understood. When the noise source is moving, however, the farfield noise is not as predictable as in the static mode since the forward speed effects (the motion effects) on the noise are not well understood (Ref. 1). In analyzing aircraft flyover data, it is desirable to obtain accurate spectra at various aircraft positions to determine noise levels generated by the source and to offer some understanding as to the forward speed effects.

A main area of concern in twe analysis of flyover data is its nonstationarity. Data whose statistical properties vary with the passage of time (Ref. 2) are known as nonstationary. Frequency analysis, or time series analysis, was developed to handle random, stationary data. Hence, some difficulty is encountered in determining the frequency content of nonstationary data utilizing conventional data reduction techniques.

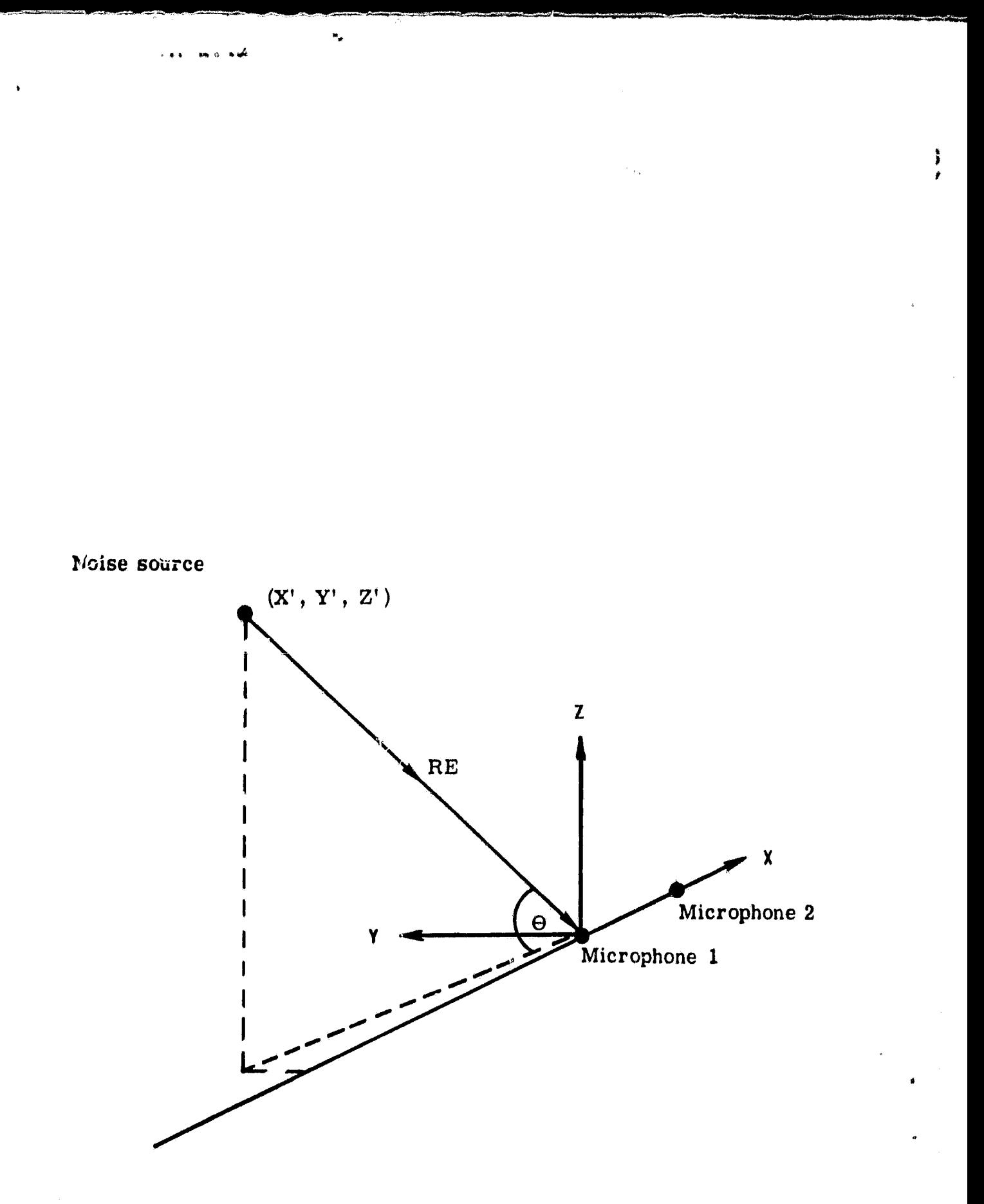

Figure 2. - Coordinate system

#### 3,1 Implication of the Doppler Effect

 $\mathbf{r}$ 

**s#**

.. - 3 **.MF**

The Doppler effect is of major concern as the apparent frequency changes throughout the movement of the source past the observer. For any microphone, the recorded frequency is equal to the actual generated frequency only when the aircraft is positioned directly over the microphone ( $0=90^\circ$ ). Thus, a method of analysis must be employed which assumes that a flyover noise data set meets the criteria for use of conventional time series analysis whose algorithms are generally based upon use of the Fast Fourier Transform (FFT).

The problem of nonstationarity in flyover analysis has been studied by such people as E.P. McDaid and L. Maestrello (Ref. 3) who found that if the directionality of the source is not taken into consideration, the effect of nonstationarity is negligible for most practical cases. In general, if the aircraft is considered to move discretely along its path from point to point, one may accept a small increment of time during which the data is relatively or locally stationary. According to J. S, Bendat and A. G. Piersol (Ref. 2) this assumption is acceptable providing the statistical properties within this increment do not change and hence time series analysis may be employed. Specifically, as has been shown with vibration data, e.g., vibration of a spacecraft during launch (Ref. 2), data may be considered locally stationary over those small increments if the data has normal and Chi-squared distributions.

#### 3.2 Ensemble Averaging

Choosing a small increment of time over which to apply time series analysis inhibits the ability to ensemble average to obtain frequency content information. Yet, for most algorithms, it is desirable to average to obtain reasonable statistical accuracy. With a linear array of microphones placed along the flight path, each, theoretically, will record identical spectra at

#### ORIGINAL PARK "I OF POOR CLEATER

different recording times, barring any transient occurrences with the source production or any atmospheric disturbances. Referring to Figure 3, that time separation At<sub>i</sub> is

# $\Delta t_i = d_i/V$

ana o ¥an<sup>d</sup>

where  $d_i$  is the distance between each microphone and the reference microphone, and  $\bar{V}$  is the velocity directly above the microphone array. Spectra at corresponding angles, 0, may be averaged to lead to a resulting ensemble averaged spectra. Thus, the total number of averages. I for the resultant power spectra is the number. M. of FFT's averaged in the time series analysis times the number N of microphonos averaged, or LeM.M. The final power spectral density  $PSD_R$  may be expressed as

$$
\mathsf{PSD}_R = \frac{N}{\hat{\gamma} \cdot 1} \mathsf{PSD}_1
$$

where  $PSD_i$  is the nower spectra for microphone i calculated over  $M$ ensemble averages.

#### $3.3$ Determination of the Number of Averages

As was previously stated, one would like to acquire some specified level of accuracy for each spectral estimate. In general, the resulting power spectral density accuracy increases as the number of degrees of freedom ND increases. For PSD calcuation via the direct method (Ref. 4),

$$
ND = 2l.
$$

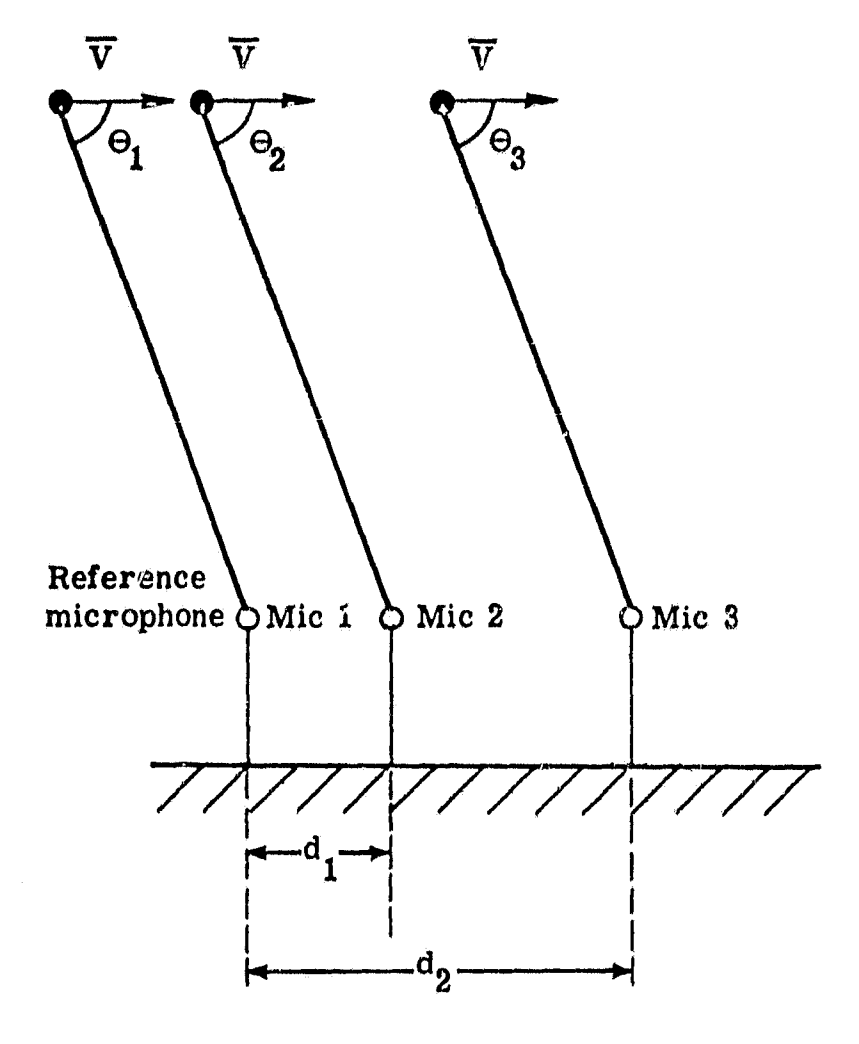

 $\star_{\sigma}$ 

 $\begin{array}{c} \frac{1}{2} \\ \frac{1}{2} \end{array}$ 

as o ≉eê

Figure 3. - Microphone position and directivity angle

### **ORIGINAL PAGE IS OF POOR QUALITY**

 $\bullet_a$ 

医正常 化硫酸盐酸

There are many ways to numerically define the error associated with power spectral density estimates generated by conventional time series analysis algorithms. (All those described below apply to PSn's calculated by the direct method (Ref. 4), not the Blackman-Tukey method.) The first expression for the error  $\varepsilon$  of estimation is

$$
e = \frac{1}{\sqrt{T}} \quad \text{or} \quad \frac{2}{\sqrt{NT}}
$$

This states that the error e decreases as ND increases. Once ND reaches 100, or the number of ensemble averages is 50, little accuracy is gained.

A second method results in defining confidence intervals based upon a. Chi-squared distribution (Ref. 4). A percentage of confidence, or the percent probability 'that the measured mean square pressure spectrum accurately represents the true mean square pressure spectrum, may be chosen. Depending on the number of ensemble averages, a confidence interval at that probability is calculated. For example, at a 90% confidence level and 5 ensemble averages (10 degrees of freedom), the confidence interval is from  $-4.1$  dB to 2.9 dB. To achieve accuracy within \*1 dB at 90% confidence, 40 averages would be needed (actual confidence interval is -1.2 M to 1.0 dB).

Still another method was studied by K. Rao and J. Preisser (Ref. G). The estimated and asymptotic variances were compared to determine the number of averages necessary to produce an adequate spectra. To achieve a reasonable normalized random error  $\varepsilon_r$  in percent,

.

$$
L = (\epsilon_r)^2 W
$$

where W is the weighting factor for the data window applied to the time domain data when calculating the Discrete Fouri  $\cdot$  Transform.  $\varepsilon_{\bf r}$  is a measure of the convergence of mean spectra. If  $e_{\bf r}$  is 10, which corresponds to a 90% confidence, and the Hann data window is applied  $(W = 3/8)$ ,

t.

\*.. ;'\* <sup>O</sup>

1.  $\approx$  (10<sup>2</sup>) • 3/8 = 40 averages

From the error measurements presented above, a total of 40 averages appears to be sufficient to result in a satisfactory spectral representation for most flyover noise data. One must remember, however, that the data must be relatively stationary over the time interval corresponding to M averages or blocks. A block is the time segment over which the Fourier Transform is applied. Hence, a case where 5 Fourier Transforms  $(M=5)$  per microphone and 8 microphones  $(N=8)$  are averaged could be utilized if the stated criteria are met.

#### 4.0 PROPAGATION EF FECTS AND BACKGROUND

To obtain an accurate spectral representation of noise data, it is important to account for all physical phenomenon present. In this section, a brief overview of the propagation effects and background is given. The methods employed in the flyover analysis package are discussed and the equations for their calculation are given.

#### 4.1 The Doppler Effect

The Doppler effect, or the apnarnnt change in frequency due to the relative motion of the source to the observer, is perhaps the most well known of the propagation effects. In the case of narrow-band flyover analysis, it cannot be ignored.

As the aircraft passes over a microphone at some average velocity  $V$ , the observed frequency  $f_0$  is related to the actual source frequency  $f_5$  by

$$
f_s = f_0 (1 - M_c \cos \theta)
$$

.. M" .\*4

where M<sub>c</sub> is the Mach number  $(M_c = \bar{V}/c$  where c is the speed of sound in the medium through which the wave travels) and  $\theta$  is the angle previously defined.

#### 4.2 Convective Amplification

It has been well established that an acoustic signal is amplified due to the motion of the source. Various mathematical expressions for  $t \aleph$  effect exist depending on the type of source in motion.

A simple model which has been used up until very recently incorporates a small pulsating sphere represented by a convective monopole. A. Dowling (Ref. 7) states that this model is not accurate as motion introduces additional coupled monopoles whose effects lead to convective features previously not predicted. Convective amplification does depend upon the geometry of the source as well.

At this point, no representation which encompasses all that is discussed by Dowling exists. A frequently used expression relating the source pressure  $P_s$  to the observed pressure  $P_o$  is

a

$$
P_0 = \frac{P_S}{(1 - M_c \cos \theta)^{2n+2}}
$$

where n indicates the type of noise source.

.. '% ('

0 Monopole n = I Dipole 2 Quadrapole

The expression (1 -  $M_{c}$ coso) is the same as was defined in the Doppler effect. The difference in sound pressure level between static and flight cases  $\Delta SPL_1$ is

$$
\Delta
$$
SPL<sub>1</sub> = 20(2n+2) log<sub>10</sub> (1 - M<sub>c</sub>cos $\theta$ )

#### 4.3 Inverse Square Law

The inverse square law describes the effect of the intensity of a signal falling off as  $1/r^2$  where r is the radial distance from the source to the observer. In other words, if  $r_1$  and  $r_2$  correspond to two points on a ray emanating from a source, the respective acoustic pressures are related by

$$
P_2^2 = P_1^2 \left(\frac{r_1}{r_2}\right)^2
$$

The difference in sound pressure level  $ASPL_2$  may then be expressed as

$$
\Delta SPL_2 = -20(10g_{10} (\frac{r_1}{r_2}))
$$

#### 4.4 Atmospheric Absorption

.. •.. M4 .

Sound absorption in still air leads to an attenuation of the wave as it passes through the atmospheric medium. Atmospheric absorption has been studied quite extensively. For example, C. M. Harris (Ref. 8) defined the coefficient of absorption  $\alpha$  under controlled conditions for various values of relative humidity, temperature, and frequency; M. Greenspan (Ref. 9) studied the rotational relaxation of nitrogen, oxygen, and air; K. S. Chun, et.al . (Ref. 1) offer a simplified calculation of  $\alpha$ . All are attempts to quantize the total atmospheric absorption into thermal and viscous effects (called classical absorption) and rotational and vibrational relaxation effects. Vibrational relaxation is primarily due to both nitrogen and oxygen relaxation.

The absorption coefficient is a composite of classical absorption  $\alpha_{\text{Cl}}$ , rotational relaxation  $\alpha_{\text{rot}}$ , and vibrational relaxation of nitrogen and oxygen,  $\alpha$ <sub>vib</sub>, N <sup>a</sup>vib,0 respectively, or

 $\alpha$  =  $\alpha_{CL}$ +  $\alpha_{rot}$ +  $\alpha_{vib,N}$ +  $\alpha_{vib,0}$ 

F. D. Shields and H. F. Bass (Ref. 10) have combined these coefficients to provide a thorough method of calculating the absorption coefficient in terns of dB/meter which can easily be applied to sound pressure level data. The following is an outline of their development.

Given the barometric pressure P, temperature T, and relative humidity RH, at any frequency f, the following procedure may be employed.

1) Calculate the partial pressure of saturated water **vapor in N/m**<sup>2</sup> by

;}

$$
log_{10}(P_{sat}/P_{o}) = 10.79586 [1 - (T_{01}/T)]
$$
  
-5.02808  $log_{10}(T/T_{01}) + 1.50474 \times 10^{-4}(1-10-8.29692[(T/T_{01})-1])$   
+0.42873 x 10<sup>-3</sup>(10<sup>4</sup> 76955[1-(T<sub>01</sub>/T)]<sub>-1</sub>) -2.2195983

d i

where  $P_0 =$  reference pressure of 1.013 x 10<sup>5</sup> N m<sup>2</sup>

 $T_{01}$  = 273.16°K

2) Calculate the absolute humidity H in %

$$
H = RH (P_{sat}/P_0)/(P/P_0)
$$

3) Calculate the relaxation frequency of oxygen and nitrogen,  $f_{r,0}$ and  $f_{r,N}$  by

> $f_{r,0} = (P/P_0 [24 + 4.41 \times 10^{+4} \text{ H}[(0.05 + H)/(0.391 + H)]$  $f_{r,N} = (P/P_0)(T/T_0)^{-1/2}[9 + 350H \text{ exp} (-6.142[(T/T_0)^{-1/3}-1])]$

where  $T_0 =$  reference temperature of 293.15°K.

4) Calculate the absorption coefficient a(f) in dB/m  $a(f) = 8.686(T/T_0)^{1/2} [f^2/(P/P_0)] \times$ 

$$
(1.84 \times 10^{-11} + 2.19 \times 10^{-4} (T/T_a)^{-1} (P/P_a) (2239/T)^2 x
$$

$$
[exp (-2239/T)]/[f_{r,0} + (f^2/f_{r,0})]
$$

+ 8.16 x 10- <sup>4</sup> (T/T 0 )- <sup>t</sup> (P/Po )(3352/T) 2 x [exp (-3352/T)]/[fr,N + (f2/fr,N)a)

Once the atmospheric absorption coefficient is calculated, it may be applied to atmospheric layers, each with corresponding P, T, and RN value (see Fig. 4). Over N layers (2) the attenuation of the sound wave in terms of dB,  $\triangle$ SPL<sub>3</sub>, is

$$
\Delta SPL_3 = \sum_{i=1}^{N} a_i(f) \cdot r_i
$$

at each frequency f, where  $r_i = h/sin\theta$ .

#### 4.5 Ground Impedance

The levels recorded by a microphone above the ground include energy which has been reflected by the surface. This additional intersity must be subtracted from the observed sound pressure level values to obtain a free field value.

Consider Figure 5 in which both a reflected wave and a direct wave from the source are recorded by the microphone. As explained by Pao et.al. (Ref. 11), the ground factor or ratio of the free field mean square pressure to the mean square pressure with ground effect, when the surface is considered to be acoustically hard is

$$
G = 2 + 2^{-\left(\frac{\text{4}}{\text{4}}\Delta r\right)^2} \cos(k\Delta r)
$$

where  $k$  is the wave number  $\frac{(-n+1)}{C}$ ,  $a = 0.01$ , and  $\Delta r$  is the difference between the reflected path and the direct path. When the noise is averaged over finite frequency bandwidths,

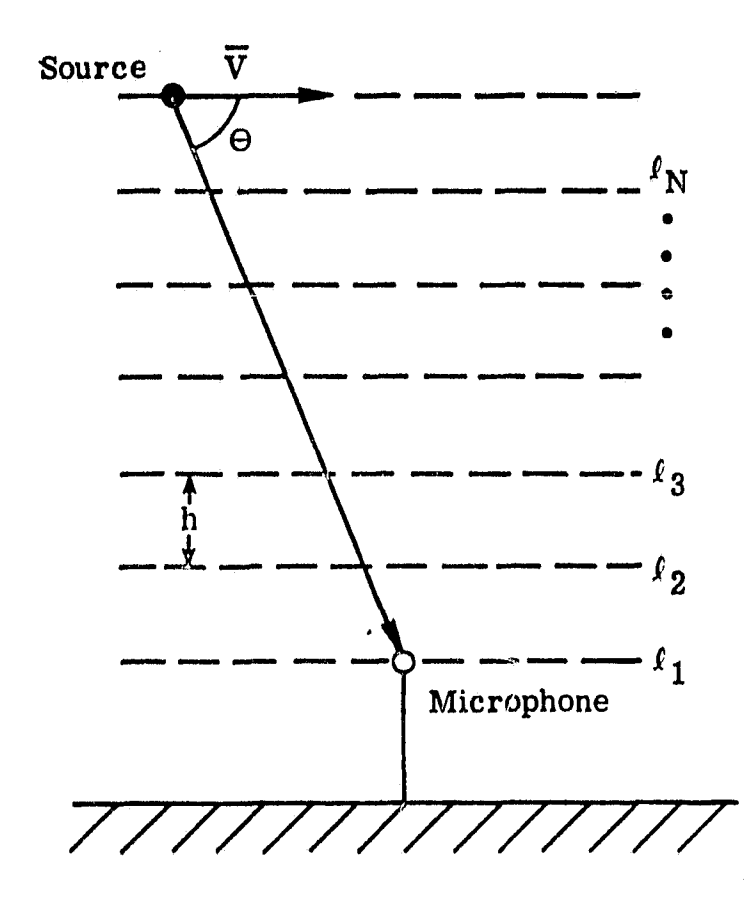

 $\bullet_\sigma$ 

**Figure 4. - Atmospheric absorption layered model**

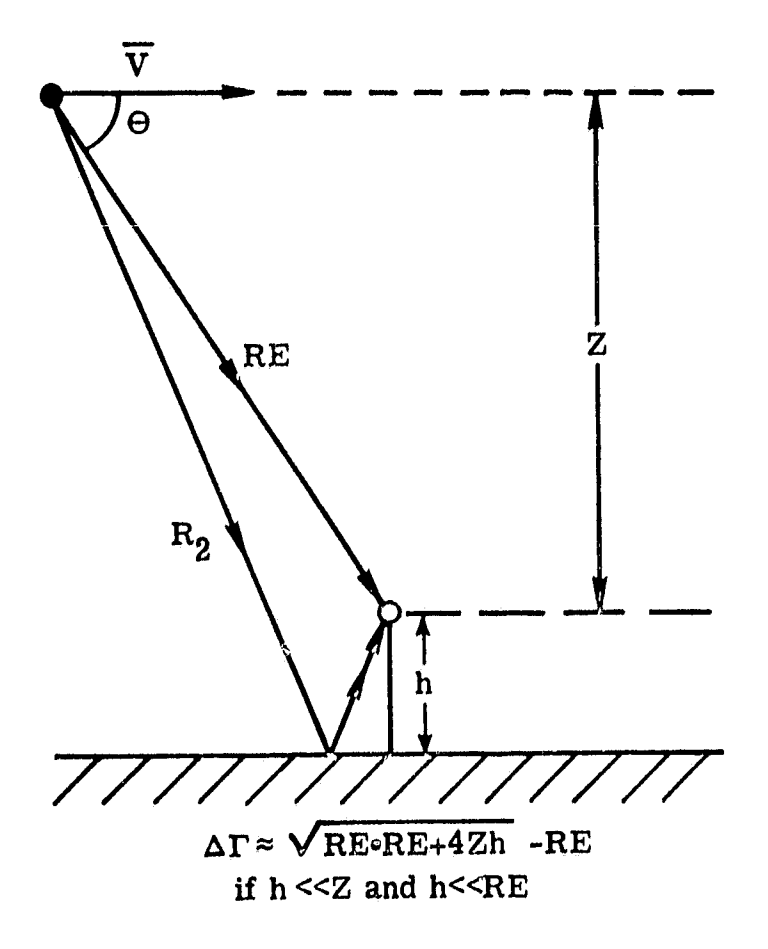

 $\star_\sigma$ 

شو په  $\mathbf{m}$ 

Figure 5. - Ground impedance model

$$
G = 2 + 2 e^{-(ak\Delta r)^{2}} cos(k_{c}r) \frac{sin(\Delta k \Delta r)}{\Delta k \Delta r}
$$

where  $\Delta k = \frac{1}{C}$  •  $\frac{1}{2}$  (where  $\Delta t$  is the bandwidth of interest), and k is  $\epsilon$  $2\pi$  T  $\overline{c}$ (where  $f_c$  is the central frequency about the band.). The resulting difference in sound pressure level  $\triangle$ SPL<sub>4</sub> is

.. - . AM

 $\mathbf{h}_\alpha$ 

$$
\Delta SPL_4 = -10 \log (2 + 2 e^{-(ak\Delta r)^2} \cos (k_c \Delta r) \frac{\sin (ak\Delta r)}{\Delta k \Delta r})
$$

#### 4.6 Background Subtraction

It may be desirable to subtract background noise from a calculated sound pressure level. This is easily accomplished by comparing a background spectrum at some value of  $\theta$  to a data spectrum at the same angle. The spectral values must be compared at each value of frequency.

In general, to subtract sound pressure level values at some frequency  $f_k$ ,

$$
SPL_{fkc} = SPL_{fkm} + 10 \log_{10} (1 - 10 \frac{(SPL_{fkB} - SPL_{fkm})}{10})
$$

where  $\texttt{SPL}_{\texttt{fkc}}$  is the background subtracted resultant SPL, SPL $_{\texttt{fkm}}$  is the measured or data SPL value, and  $SPL_{fkB}$  is the background SPL value.

P

For a signal to noise ratio  $\bm{\varepsilon}(\bm{\mathrm{f}}_{\bm{\mathrm{K}}})$ , where  $\bm{\varepsilon}(\bm{\mathrm{f}}_{\bm{\mathrm{K}}})$  = SPL  $_{\bm{\mathrm{f}}\bm{\mathrm{km}}}$ -SPL  $_{\bm{\mathrm{f}}\bm{\mathrm{KB}}}$ , greater than 10 dB, a negligible correction is required as the background level is considerably smaller than the level of interest. A signal to noise ratio less than or equal to 3 dB implies that the background and data levels are very close, i.e., background only. If the data consistently shows a small signal to noise ratio throughout all frequencies, some question may be raised as to the validity of either the background spectra or the data spectra.

#### 5.0 FLYOVER ANALYSIS DATA REDUCTION PROCEDURES

 $\mathbf{e}_a$ 

.. . =.a \*\*4

As was mentioned earlier, for flyover analysis narrow-band spectra and directivities are the desired output. The directivity is often used as a characteristic measurement of a jet engine, and sound pressure levels are used for more extensive analysis. The procedures employed to yield these results are six-fold.

#### 5.1 Analog-to-Digital to Engineering Units Tape

The first procedure results in an engineering units tape, for example, a tape whose data channel units are  $N/m^2$ , which places the information in a readable form for the performance of all succeeding functions (see Fig. 6). The first step involves analog-to-digital conversion by available transcription methods. Care must be taken in this step. Before digitizing, consideration must be given to the maximum frequency of interest and the frequency resolution (bandwidth) to be desired for spectral analysis. Once the maximum frequency of interest is known, it is standard practice to low-pass filter at that frequency to avoid aliasing, or folding, in the time series analysis results. For most hardware systems, a rate of digitization, or sample rate  $SR$ , is required to be 2.5 times the selected cutoff frequency or greater to avoid biasing when filtering the data. All time series analyses can yield results up to 1/2 • SR which is known as the Nyquist frequency.

In conjunction with the selection of the maximum frequency of interest and hence the sample rate, a frequency resolution must be chosen. The bandwidth BW is

$$
BW = \frac{SR}{2 \cdot NPTS}
$$

where NPTS is the number of output points from a time series analysis program. In the direct method of power spectral density computation

Analog tape  $\longrightarrow$  Digital tape<br>  $\bigoplus$  Engineering units tape Q OVIBSH Time -shifted tape Radar file  $\longrightarrow$  AAP 3 Raw SPL tape 4 MANDATA Averaged raw SPL Weather  $\rightarrow$  5 FLYOVER  $\text{Cov}_{\hat{U}}^{\text{y}}$ ected-average SPL 66 SPLTHTC  $\mathop{\mathrm{Dir}}\limits_{\forall}^{\psi}$ 

 $\mathbf{r}$  ,  $\mathbf{r}$  ,  $\mathbf{r}$ 

 $\star_{\mathbf{z}}$ 

#### Figure 6. - Data reduction flowchart

NPTS is one-half the number of points over which the Fourier Transform is applied, i.e., 1/2 the number° of points chosen per block. One must remember that over the time interval correspondinq to M blacks, the data should be relatively stationary. In other words, the time increment of assumed local stationarity  $t_{\rm r}$  is

 $\bullet_{\mathbf{a}}$ 

**.40.**

$$
t_r = (2 \cdot M \cdot NPTS)/SR
$$

Hence, maximum frequency, bandwidth, and time of local stationarity must all be examined prior to the selection of SR.

The second step in generating the engineering units tape is to apply the proper gains and sensitivities to each recorded data channel. The sensitivities are found by recording and digitizing known calibration signals through each data channel which yields a linear relationship between counts and engineering units. Gains are tabulated for each microphone and for each flyover which is made. Once these are applied to the digitized data, flyover noise analysis may begin,

#### 5.2 Time Shifting

To be able to average microphone sound pressure levels, each microphone must be shifted in time to appear to be located at the same reference position. This is accomplished by the program called OVIBSH (Appendix A) by matrix manipulation (Step 2 of Figure 6). The velocity  $\bar{V}$  is extracted from radar information and used to calculate the number of points each microphone is to be shifted, NSHIFT<sub>i</sub>, where

$$
NSHIFT_{i} = \frac{SR \cdot d_{i}}{V}
$$

and  $d_{\bf j}$  is the distance from microphone i to the reference microphone or reference position.

#### ORIGINAL PAGE IS OF POOR QUALITY

#### Raw Sound Pressure Level  $5.3$

 $\bullet_\sigma$ 

ans is sol

It is at this point, Step 3 of Figure 6, that the determination of the noise levels begins. A time series analysis program called the Acoustics Analysis Program (Ref. 5 and Appendix B) is utilized to determine the raw sound pressure levels, or the sound pressure levels of time-shifted engineering units data for each microphone and each selected value of 0. Averaged and corrected SPL's and the directivities are calculated from the raw SPL's.

The Acoustics Analysis Program employs the direct method of computation for the power spectral densities, however, that is not a requirement of the flyover analysis package. Many time series analysis programs exist which utilize the Blackman-Tukey method, i.e., the power spectral density is calculated from the data set's autocorrelation. Some differences between the methods (Ref. 12) should be considered to generate comparable output.

#### $5.4$ Averaged SPL

To obtain corrected sound pressure levels, it is first necessary to average the raw sound pressure levels of the geometrically similar microphones at each selected angle as discussed in Section 3. This average must be accomplished by dealing with units of (pressure)<sup>2</sup>,  $P^2$ , or power. More specifically, the average power  $P_a^2(f)$  at frequency f is

$$
P_a^2(f) = \frac{N}{i=1} \frac{REF^2 + 10^{\frac{SPL_i(f)}{1.0}}}{N}
$$

where N is the number of microphones to be averaged and REF is a reference for dB conversion, (REF = 2 x 10<sup>-5</sup>N/m<sup>2</sup>). This average power may be converted back to an average SPL value,  $SPL_a(f)$  by

$$
SPL_a(f) = 10 \log_{10}(\frac{P_a^2(f)}{REF^2})
$$

 $\sigma_{\alpha}$ 

s

This is done by program MANDATA (Appendix C) which is Step 4 of Figure 6.

#### 5.5 Corrected Average SPL

Step 5 of Figure 6 is the application of program FLYOVER (Appendix  $D$ ) to the averaged sound pressure levels. It. corrects the spectra for instrumentation effects and propagation effects. The output is then a realistic pic. ture of the source generated noise levels, if background is considered to be negligible, i.e.,  $\varepsilon(f_k) \ge 10$  dB for all values of  $f_k$ .

The first correction to be applied is that of instrumentation. It is composed of 1) pressure response, 2) diffraction, and 3) windscreen corrections. In general, these corrections are frequency dependent and are to be added to the observed sound pressure level. They are functions of the type of microphone and the angles of acoustic incidence.

The propagation effects are applied in the following order:

1) Convective Amplification

♦ « a - n s§

- 2) Inverse Square Law
- 3) Atmospheric Absorption
- 4) Ground Impedance
- 5) Doppler Frequency Shift

The order of application is not important with the exception of the Doppler off ect. Some of the earlier corrections,, i.e., atmospheric absorption and ground impedance, are frequency dependent and utilize the observed frequency for calculation.

#### 5.6 Directivity

 $\mathbf{z}_2$ 

The final procedure in Figure 6, Step 6 involves the calculation of the directivity. Program SPLTHTC (Appendix E) determines peak value at a selected frequency band ftAf where f is the frequency of interest and Af is a factor which allows for small variations in f from one angle to another as implementation of the Doppler shift does not yield identical values of frequency for each o,

Program SPLTHTC also has the capability to subtract the background directivity by the method discussed in Section 4.6. This results in a true representation of the source's directivity.

The final option to SPLTHTC is to sum the two largest values within the band f<sup>\*</sup>Af. This is necessary to account for a spreading of the peak value to two frequency values. The phenomenon is caused by reflection and the fact that the Fourier transform is applied to a discrete interval.

#### 6.O APPLICATION

Up to this point, no sample data have been presented. It is the intent of this section to aid in understanding whe data reduction techniques by presenting an example of flyover analysis (Ref. 13).

#### 6.1 Design

For this test, a monotone source of 4000 Hertz was mounted on the wing of an aircraft. The source was flown over a microphone array consisting of 10 microphones located 30 feet apart and placed 30 feet above the runway (see Fig. 7). Atmospheric data were recorded by a weather balloon during each flight. The aircraft's position was recorded by radar and, in general, was

t

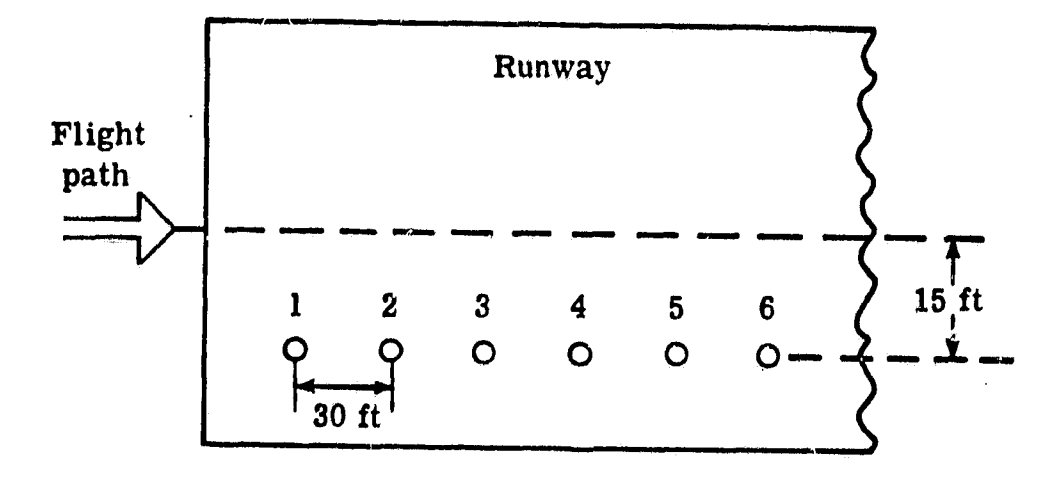

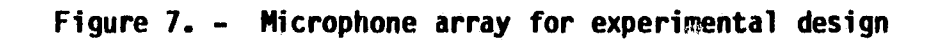

 $\mathbb{R}^{n}$  . The  $\mathbb{R}^{n}$  and  $\mathbb{R}^{n}$ 

300 feet above the runway at a velocity of 200 ft/second. The analog tape which recorded the pressures of all ten microphones was digitized at 50000 samples per second. This sample rate was chosen to meet the criteria presented in Section 5.1. The maximum frequency of interest was 20000 Hertz and a bandwidth of 100 Hertz or less was requested. To be able to average 3 microphones and 5 transforms for a random error of 10 (see Section 3.3), a block size (the number of points over which to compute the Fast Fourier transform) of 512 points was chosen. This results in 256 output points, and,

BW = 
$$
\frac{50000}{2(256)}
$$
 = 97.656 Hertz

A

and

$$
t_r = \frac{2 \cdot 5 \cdot 256}{50000} = 0.0512 \text{ sec.}
$$

which corresponds to an aircraft displacement of 10.24 feet along its flight path. This is a relatively small distance compared to the total recorded X displacement which is approximately 4000 ft. Therefore, it is considered a discrete increment for time series analysis purposes.

#### 6.2 Results

Given the information above, the microphones must be shifted by a number of points equal to

NSHIFT<sub>i</sub> = 
$$
\frac{(i-1)(30 \text{ ft}) \cdot 50000/\text{sec}}{200 \text{ ft}/\text{sec}} = 7500 \text{ (i-1)} \text{pts.}
$$

where i is the microphone number and microphone 1 is the reference microphone. (The shifting procedure results in 67,500 fewer digital points and should be taken into consideration when determining the time interval for digitization.).

At this point, raw sound pressure levels are generated by the Acoustics Analysis Program. Figures 8 (A through H) show r aw sound pressure levels of microphones 1 through 8 at an angle of 80°. Note that radar information has been incorporated and is displayed on the plots. Raw sound pressure levels of this type were generated for all microphones over 5 blocks of 512 points at angles of 20° through 110° at 5° increments.

ikal MaGi™M

The next step is to average the microphones at each selected angle. Figure 9 is the averaged sound pressure level resulting from the spectra seen in Figure S. The averaging process is done in terms of pressure squared. Note the averaged spectra's relative smoothness when compared to the spectra seen in Figure 8, which is due to the employment of ensemble averaging.

Program FLYOVER (Step 5 of, Figure 6) is now applied to each averaged sound pressure level. Input required includes the radar information present on each average spectra file, and instrumentation corrections, and weather data. Samples of the latter two can be seen in Tables 1 and 2. The averaged and corrected sound pressure level results and an example can be seen in Figure 10. This is the same data shown in Figures 8 and 9. Note that the strongest signal occurs at 4000 Hertz which is the frequency generated by the source.

Once the averaged and corrected sound pressure levels for all selected angles have been computed, the directivity may be determined. Choosing 4000 Hertz as a frequency of interest, Figure 11 results. A value of 200 Hertz was given as the band over which to determine the sum of the two highest values in program SPLTHTC. The summing is done as the peak is spread over two frequency values (see Figure 10). Note that the directivity of the monotone source is a constant which is the expected result.

#### ORIGINAL PAGE IS OF POOR QUALITY

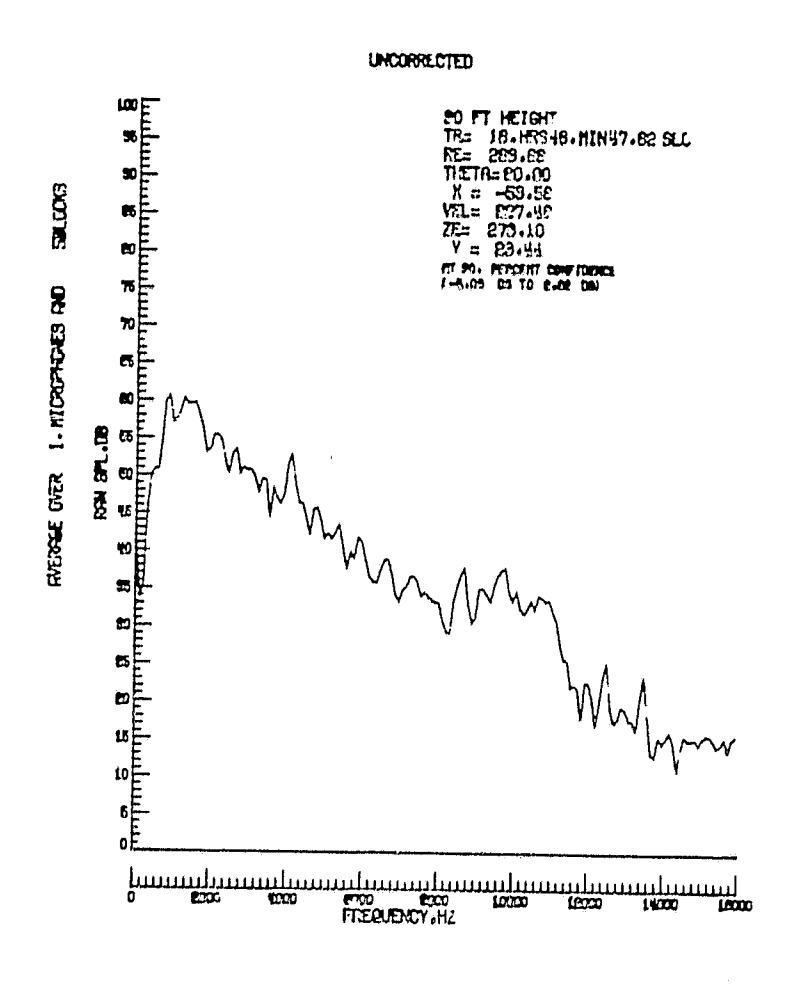

(a) Microphone 1

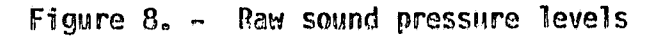

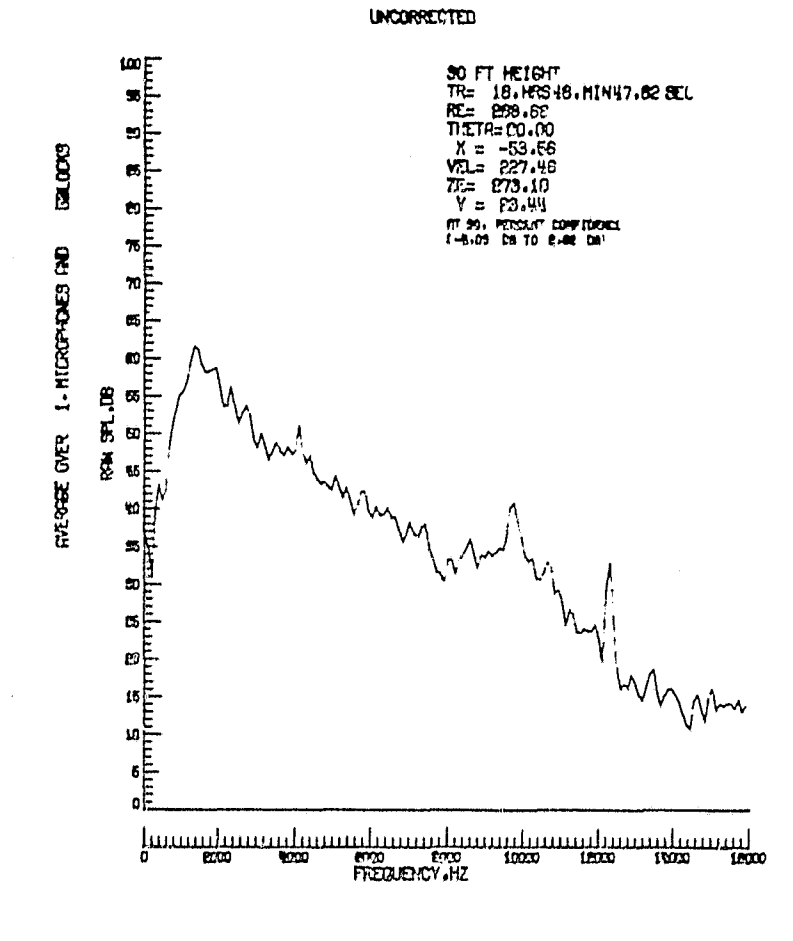

 $\sim$  1.8.8 km 0.1% of 0.

 $\lambda$ 

ORIGINAL PAQL (J)<br>OF POOR QUALITY

 $\frac{1}{1}$ 

(b) Microphone 2

Figure 8. - Continued

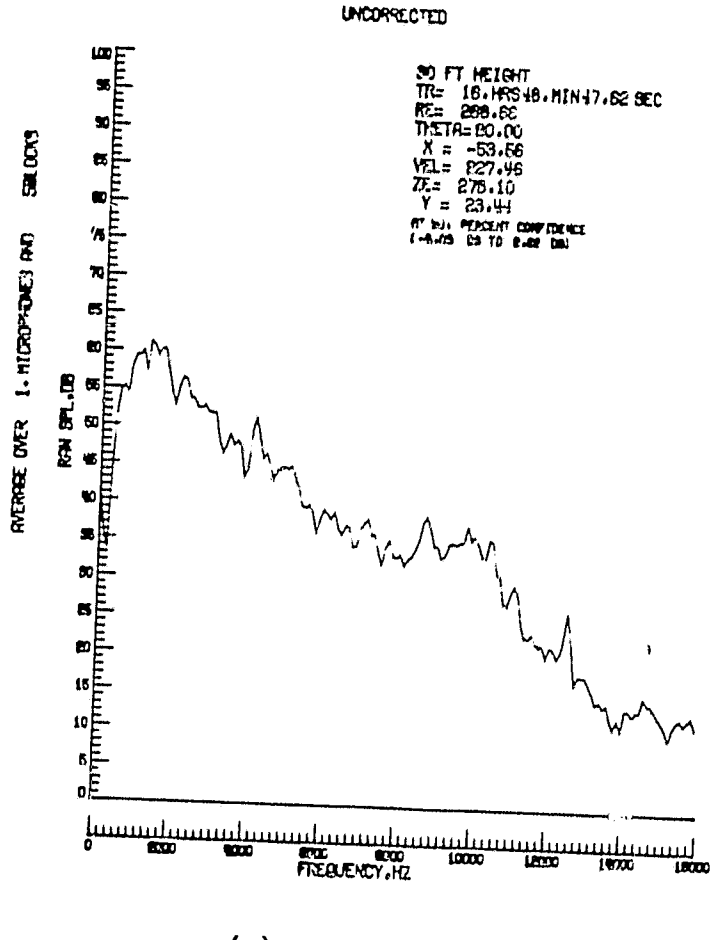

ORIGINAL PAGE IS<br>OF POOR QUALITY

 $\frac{1}{\nu}$ 

ir ears i Medir¥W

(c) Microphone 3

Figure 8. - Continued

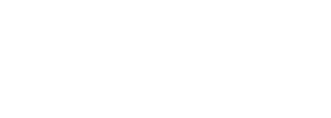

ு சுச்சியை முன் ஸ்ரீ

ORIGINAL PAGE IS<br>OF POOR QUALITY

þ

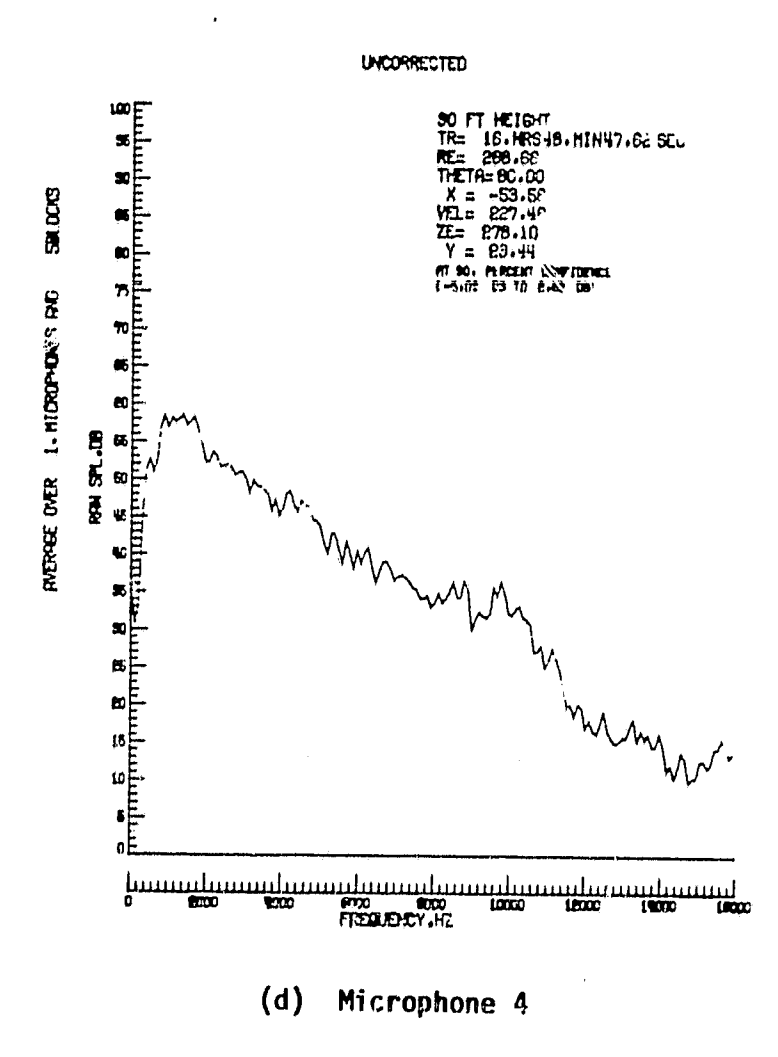

Figure 8. - Continued

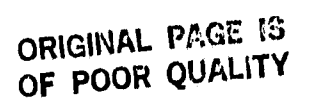

À

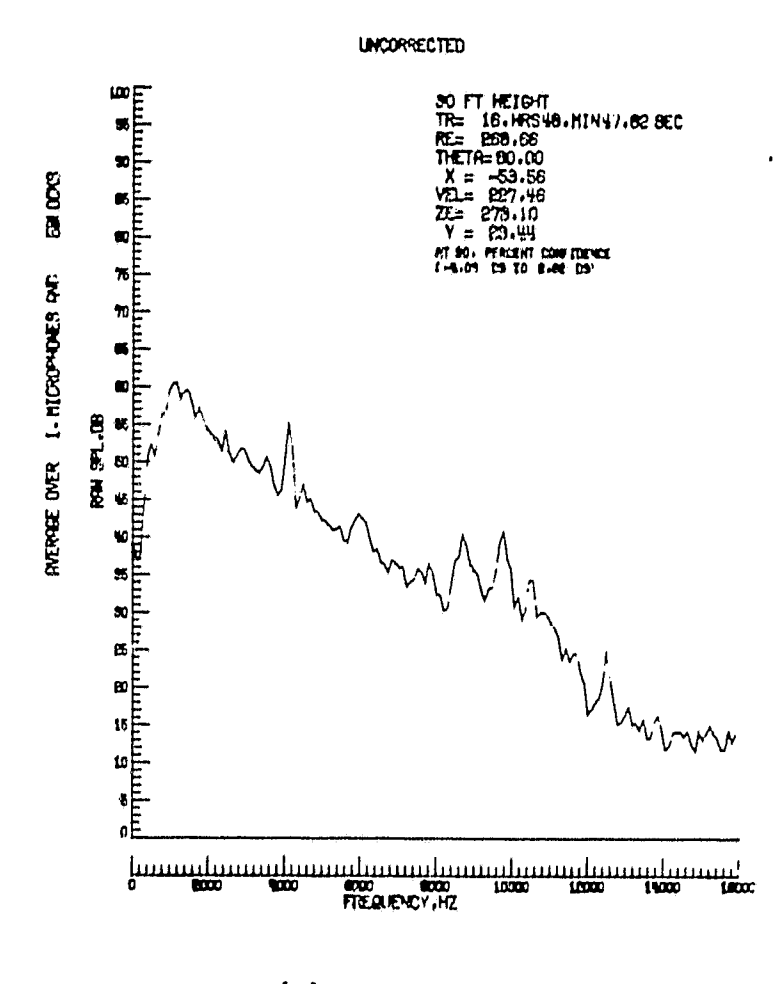

ikana mengunu<mark>r</mark>

q

(e) Microphone 5

Figure 8. - Continued

ă.

 $\widetilde{\mathcal{I}}$ 

ORIGINAL PARTS

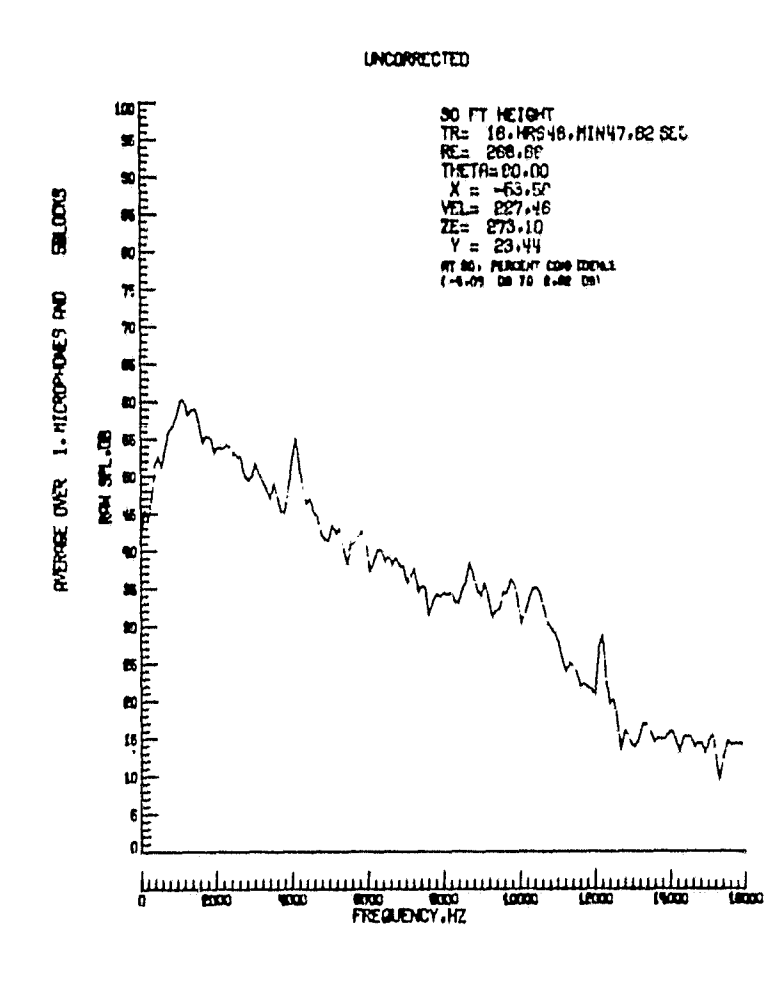

(f) Microphone 6

Figure 8. - Continued

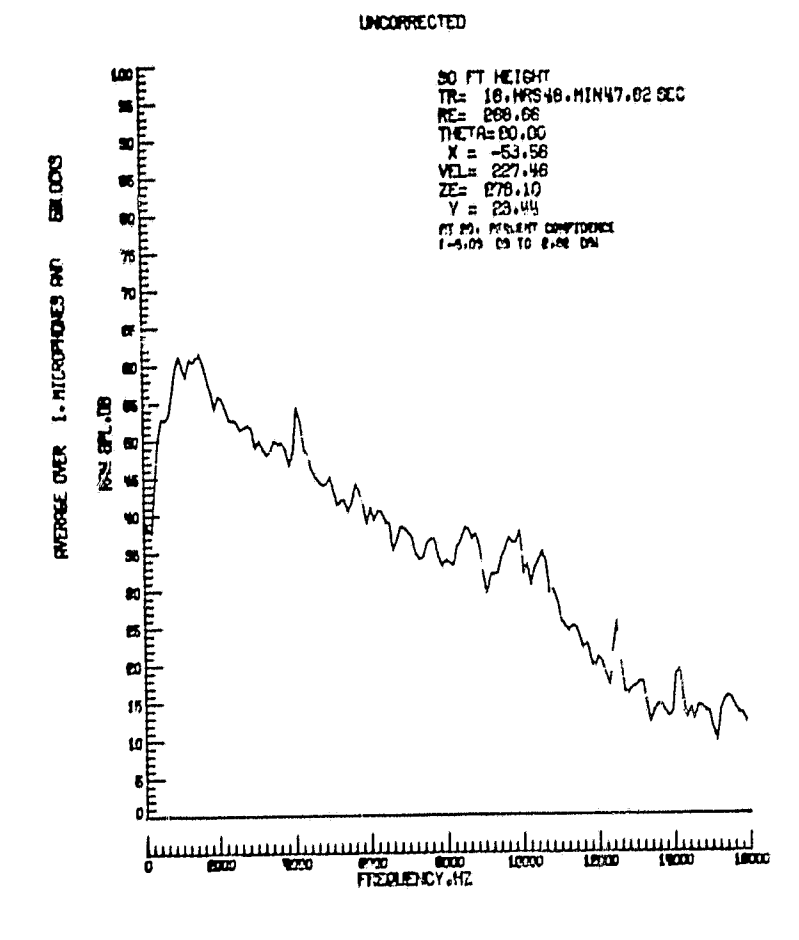

ORIGINAL PATE IS

ł ł

 $\hat{\psi}$  is  $\hat{\theta}$  ,  $\hat{\phi}$  ,  $\hat{\phi}$ 

ikan musuku4

(g) Microphone 7

Figure 8. - Continued

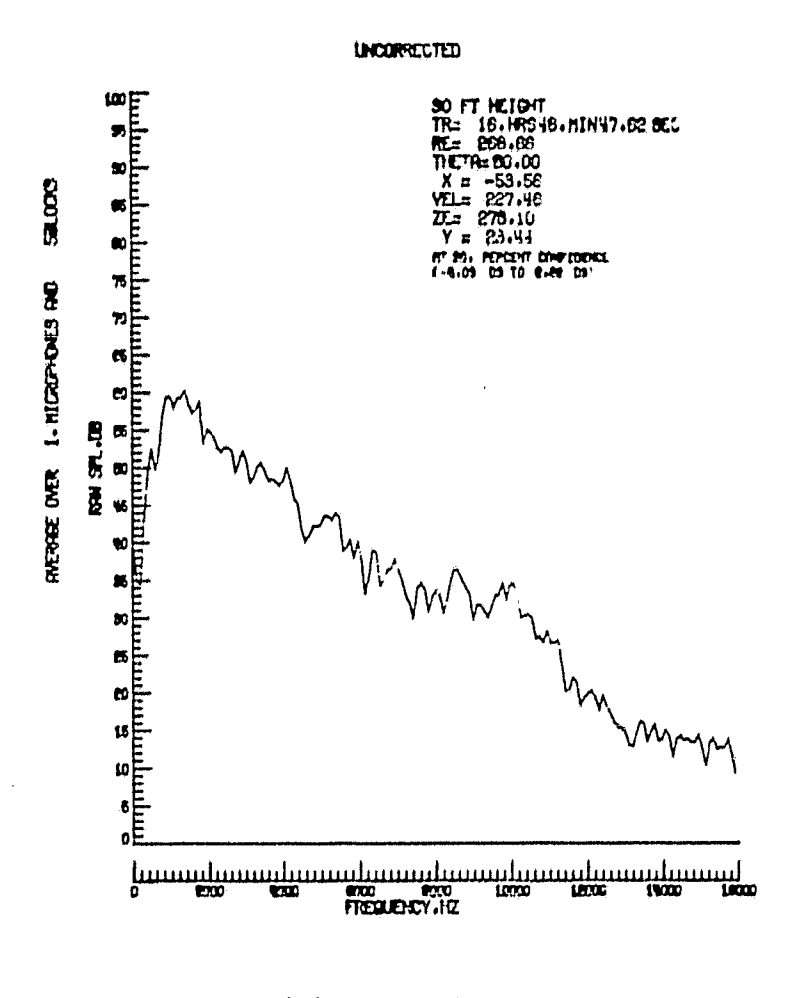

ORIGINAL PACE IS OF POOR CUALITY

ras tallade

 $\frac{1}{\pi}$ 

Microphone 8  $(h)$ 

Figure 8. - Continued

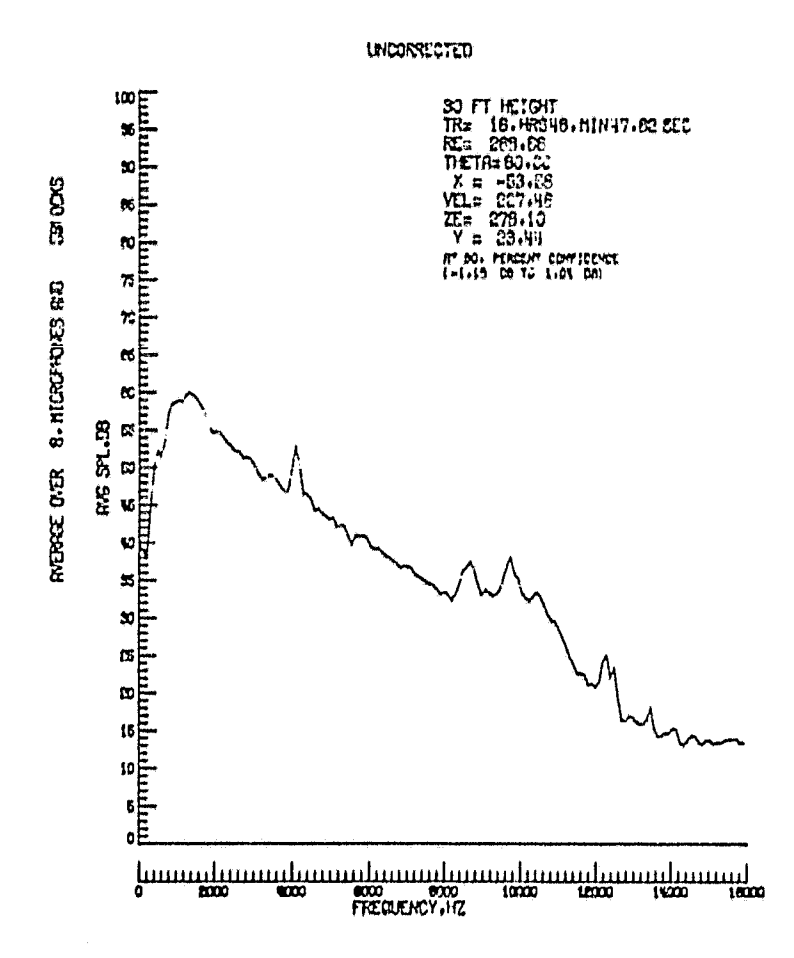

ORIGINAL PACE IS<br>OF POOR QUALITY

 $\omega_{\rm{th}} \sim 100$ 

 $\bullet$ 

Figure 9. - Averaged sound pressure level

 $\mathfrak{g}$  $\mathbf{r}$ 

 $\bar{c}$ 

#### ORIGINAL PACE IS OF POOR QUALITY

۰.,

 $\hat{\textbf{z}}$ 

 $\bullet$ 

ാരോ കൈ

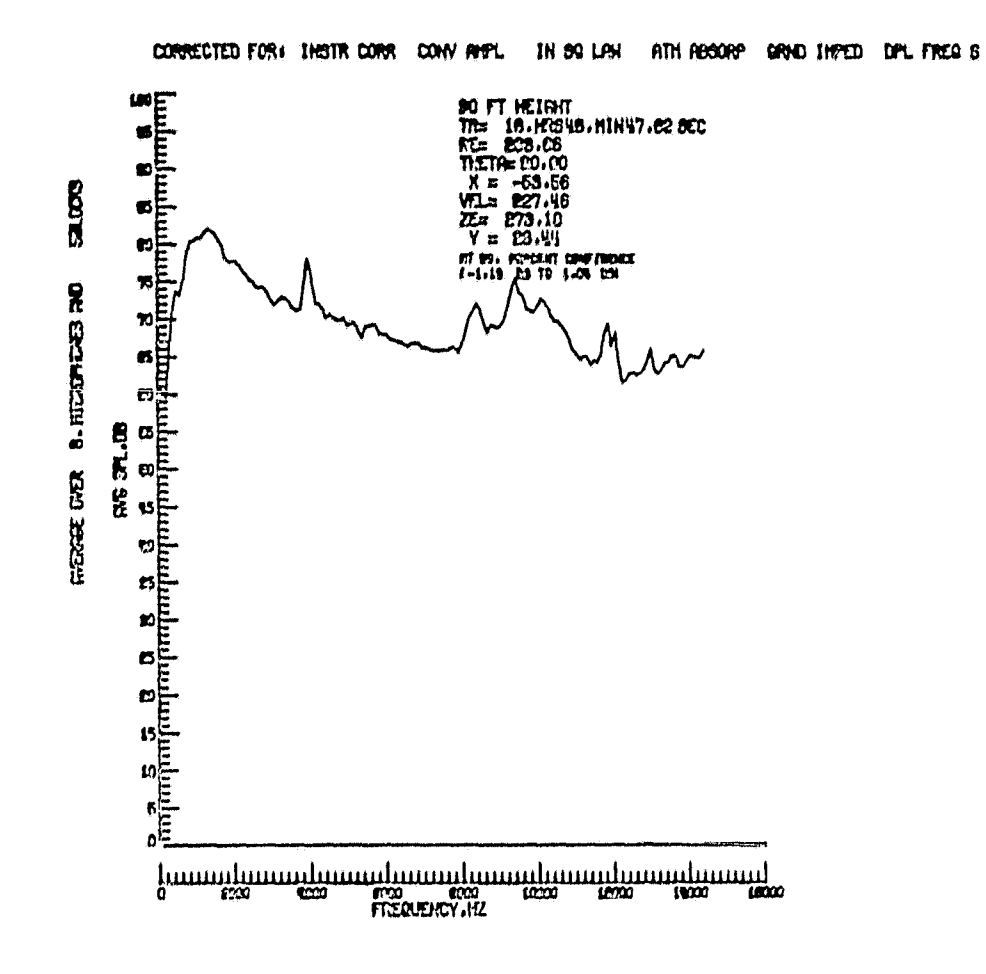

Figure 10. - Averaged and corrected sound pressure level

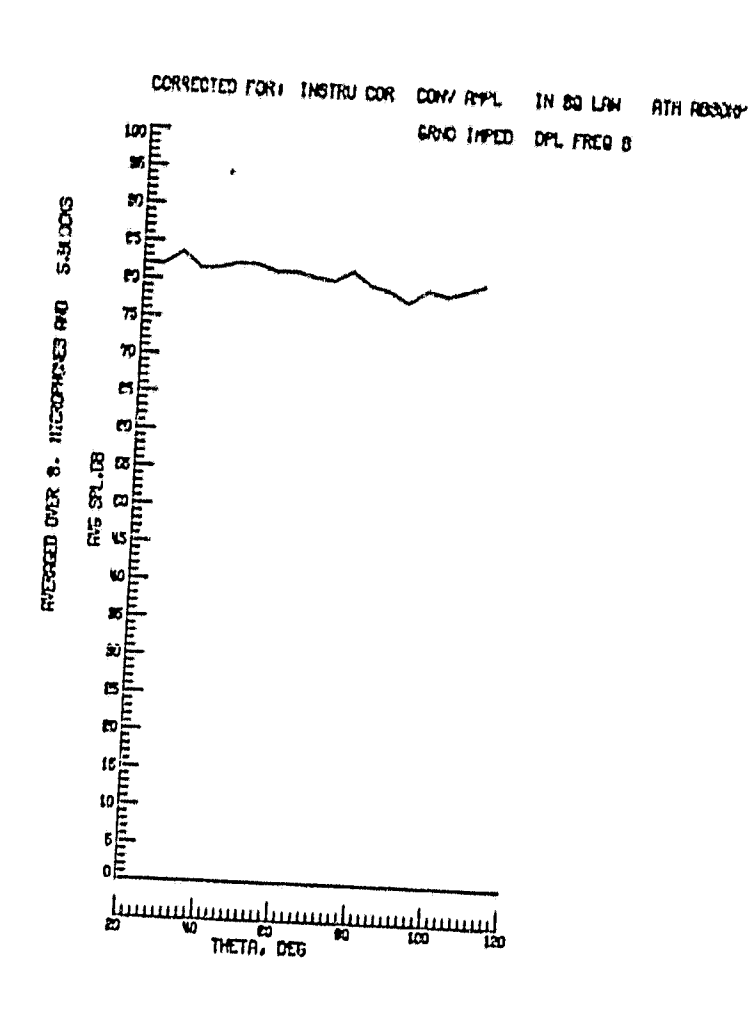

**CRITING INSTITUTE** 

 $\mathbf{r}$ 

 $\mathcal{A}$ 

Figure  $11. -$  Directivity pattern

## ORIGINAL PACE IS OF POOR QUALITY

 $\hat{\mathbf{z}}$ 

## TABLE 1

## EXAMPLE OF INSTRUMENTATION CORRECTIONS ADDED TO MEASURED SOUND PRESSURE LEVELS

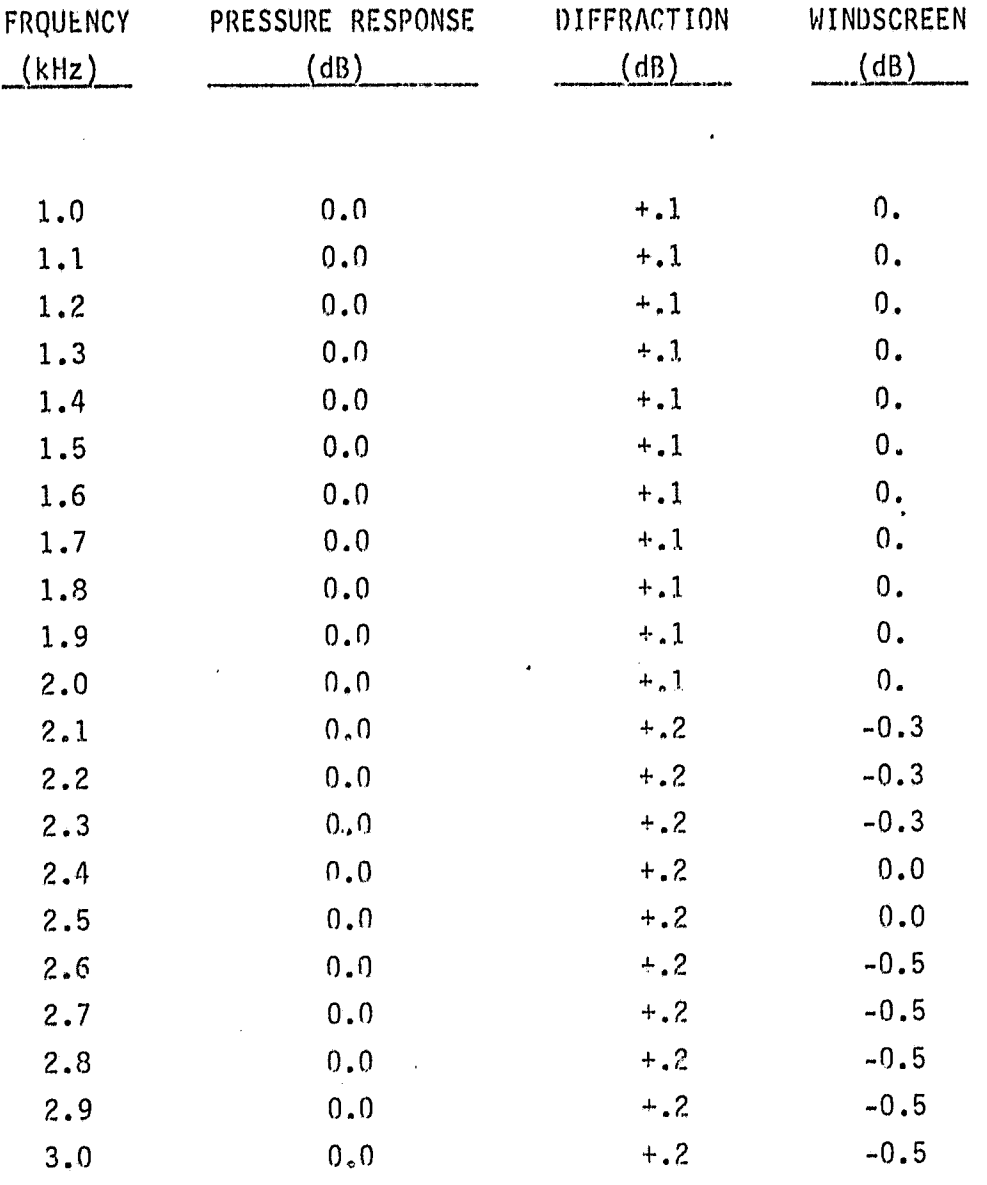

... ." .,4

**ORIGINAL PACE ! OF POOR**

 $\bullet$ 

## **TABLE 2**

EXAMPLE OF WEATHER DATA NECESSARY FOR PROPAGATION CORRECTION INPUTS

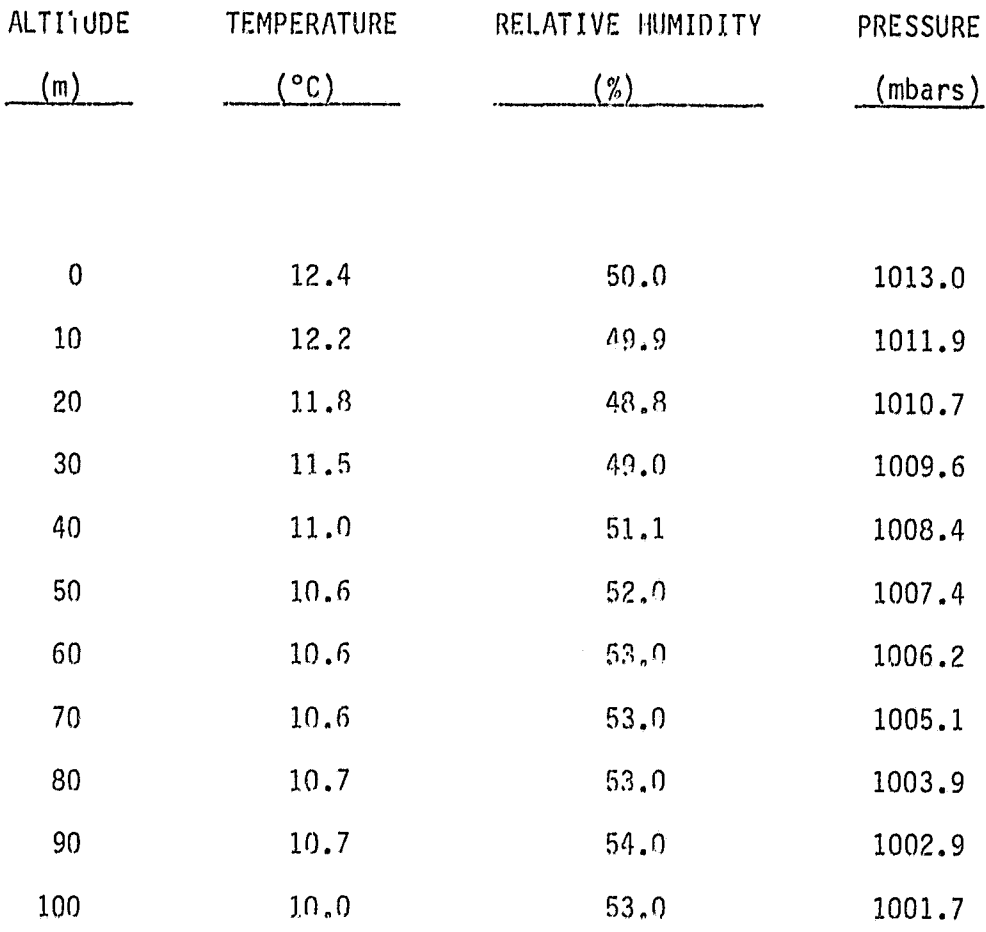

 $\frac{1}{2}$ 

 $\langle \hat{\gamma} \rangle$ 

#### 7.0 CONCLUSIONS

ாகா ஊர்ப் பங்களி

Development of an analysis package for the determination of noise generated by a moving source with respect to a stationary obsorver has been accomplished. The procedures outlined in this document when applied to flyover data yield a static equivalent noise field with a high degree of statistical accuracy. Its utilization for a static/flight comparisons will aid in an understanding of forward speed effects on aircraft flyover noise.

۰.

# ORIGINAL PAGE IS<br>OF POOR QUALITY

#### $8,0$ SYMBOLS

ikata intana mko

 $\overline{\phantom{a}}$ 

started by a management and

 $\sim$   $\sim$ 

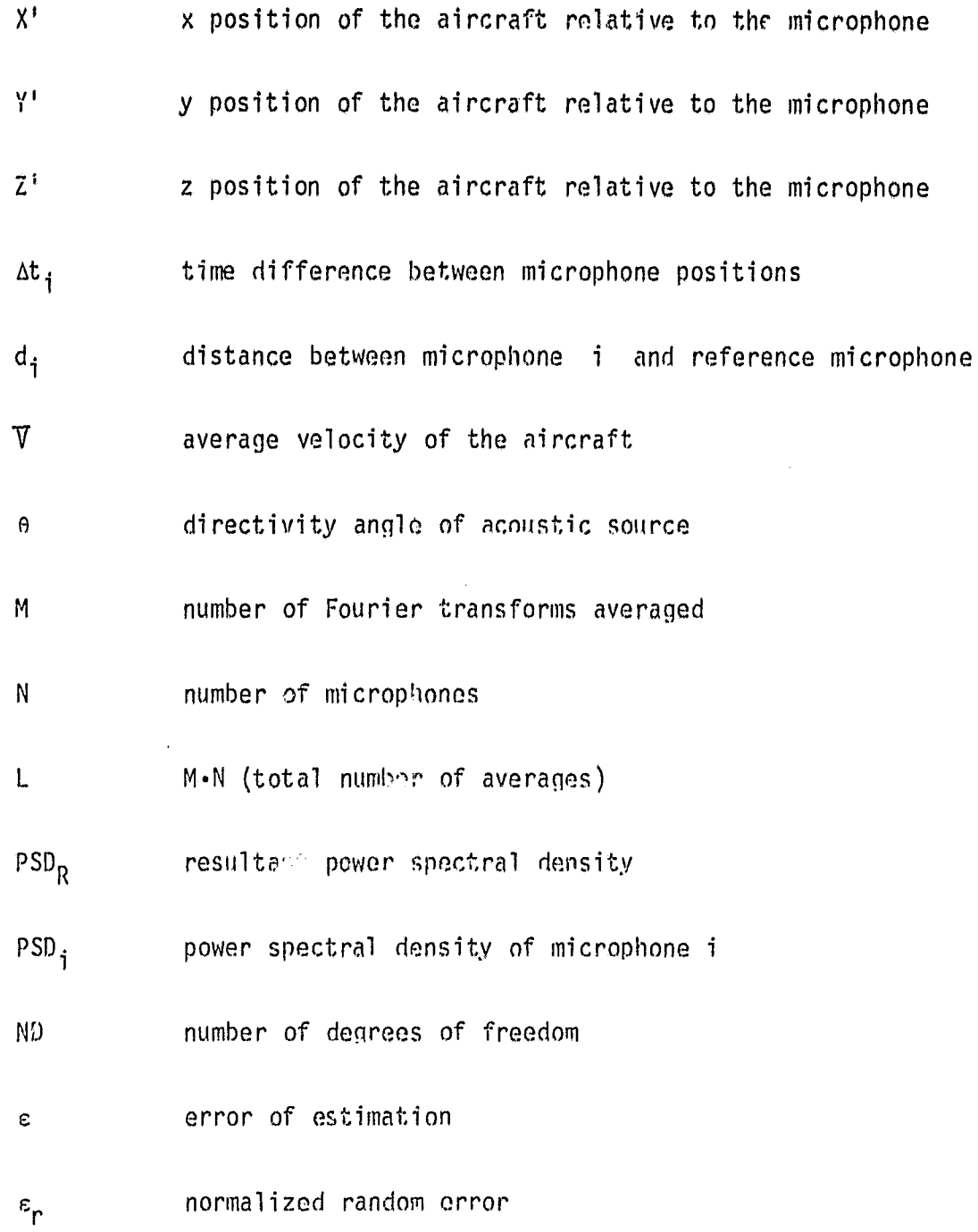

41

ia isp

s. a

 $\mathcal{L}_{\mathbf{A}}$ 

Sultan dur

 $\mu$  $\mathbb{R}^{\frac{1}{2}}$  .

 $\omega$  and

•si 14 %Vx

## ORIGINAL PAGE IS OF POOR QUALITY

- W data window weighting factor
- $f_S$  frequency of the source
- f<sub>o</sub> frequency at the observer
- M<sub>c</sub> Mach number of the source
- $P_S$  pressure of the source
- P<sub>o</sub> pressure at the observer
- n exponent in convective amplification equation
- $\Delta$ SPL<sub>1</sub> difference in sound pressure level due to convective amplification
- RE distance between acoustic source and observer
- $\Delta$ SPL<sub>2</sub> difference in sound pressure level due to the inverse square law
- $\alpha$  absorption coefficient
- c<sub>CL</sub> classical absorption coefficient
- $\alpha_{\text{rot}}$  rotational relaxation coefficient
- $\alpha_{\text{vib,N}}$  vibrational relaxation of nitrogen coefficient
- $\alpha$ <sub>vib</sub>,0 vibrational relaxation of oxygen coefficient
- T temperature

RH relative humidity f frequency Psat pressure of saturation H absolute humidity in percent f<sub>r,0</sub> relaxation frequency of oxygen 'r,N relaxation frequency of nitrogen a(f) absorption frequency at frequency f  $\triangle$ SPL<sub>3</sub> difference in sound pressure level due to atmospheric absorption  $r_i$ depth of layer i G ground factor k wave number Ar difference between direct and reflected path  $f_c$ central frequency  $\Delta SPL_{4}$  difference in sound pressure level due to ground impedance SPL fkc corrected SPL at frequency  $f_k$ SPL fkm measured SPL at frequency  $f_k$ SPL fkB background SPL at frequency f<sub>k</sub>

f ! **V% U** ^ **- IA**

$$
\epsilon(f_k)
$$
 signal-to-noise ratio at  $f_k$ 

SR sample rate

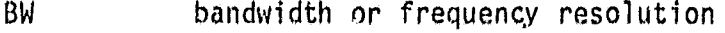

**NPTS** number of spectral output points

 $t_{n}$ time increment of assumed local stationarity

NSHIFT, in imber of points corresponding to At

 $P_a^2(f)$ average: power at frequency f

REF reference for dB conversion

 $SPL_a(f)$  average sound pressure level at frequency f

#### ORIGINAL PACE IS OF POOR QUALITY

ì

 $\bullet$ 

#### $9.0$ **APPENDICES**

#### APPENDIX A. - Program to Shift Microphone Data

أأرسم بنجع منهنا

PROGRAM OUIBSH(INPUT,OUTPUT,TAPE),TAPE2,TAPE3,TAPE4,TAPE5,TAPE6,<br>1 TAPE7,TAPE8,TAPE9,TAPE2.TAPE11,TAPE12,<br>2 TAPE13,TAPE14=INPUT) 1 nnnnnnnnnnnnnn OUIBSH SHIFTS MICROPHONE DATA FROM OUIB DATA, IF N IS THE<br>MICROPHONE NUMBER EACH CHANNEL GETS SHIFTED FORDARD BY<br>TAD-(DEL IS THE AIRCSAFT'S SPEED AND SR IS THE MICROPHONE<br>SPACING, UEL IS THE AIRCSAFT'S SPEED AND SR IS THE D. SRIDLEY<br>2/22/80 OVIBEH MAINTAINED BY SYSTEM DEUELOPMENT CORPORATION DIMENŠION DATA(1875,12),NAMES(12),IUNITŠ(12),IHDR(8),IST(10)<br>DIMENSION JHDR(4)<br>NAMELIST/INPUT/IST,NPTSS DATA IST/5, 10, 15, 20, 25, 30, 35, 40, 45, 50/, NPTS5/1875/,<br>JHDR/4110H<br>IRLNK-10H  $\mathbf{1}$ **201 CONTINUE** cc READ SKIP FACTORS FOR CHANNELS READ (14, INPUT)<br>
IF (EOF(14)) 202, 203<br>
202 STOP THO MAMELIST FOUND.<br>
203 CONTINUE<br>
READ (14, 5010) JHDR<br>
5010 FORMAT(4010)<br>
5010 FORMAT(4010) (NPTSS .GT. 1875) STOP "NPTS5 CAN NOT BE GT 1875" ារព c READ FROM TAPE1 ALL CHANNELS AND PLACE ON FILES 2 THROUGH 12<br>NPTS5 IS 1/5 OF THE NO. OF POINTS TO SKIP<br>IST IS THE ARRAY OF HULTIPLES OF NPTS5 FOR EACH CHANNEL anao READ (1) ISM, NCHAN, (NAMES(I), I=1, NCHAN), (IUNITS(I), I=1, NCHAN),<br>IF (EOF(1)) 5.9<br>STOP 'RECHECK -TAPE1 IS INPUT TAPE- SHOULD HAVE 10 DATA CH'S'<br>IF (NCHAN, GT, 12) GO TO 5<br>I-1-0 \$13K.0<br>LI-0 \$13K.0<br>DO 10 K-1, NPTS5<br>READ J  $\frac{5}{9}$  $\mathbf{1}$ 6 L-LSAU<br>
IF(LEQ.0) GO TO 21<br>
Li-1<br>
CONTINUE<br>
L-MPTS5<br>
L-MPTS5<br>
HRITE (2) (DATA(K,1),K-1,L)<br>
URITE (2) (DATA(K,2),K-1,L)<br>
JJeIJ41  $10$ -11 TJ=13+1<br>
DO 20 J=3,NCHAN<br>
DO 20 J=3,NCHAN<br>
IF (IST(J-2).CE.IJ) GO TO 20<br>
WRITE (J) (DATA(K,J),K=1,L)<br>
IF (J.EQ.NCHAN) IJK=IJK+1

 $\ddot{\phantom{a}}$ 

CRIGINAL PAGE IS OF POOR QUALITY

i isa maska4

20 CONTINUE<br>21 DO 30 J-2, HOMAN<br>21 DO 30 J-2, HOMAN<br>ENDFILE J<br>20 CONTINUE J<br>20 CONTINUE  $21$ CONTINUE<br>CALL EUICT(1)<br>CALL EUICT(1)<br>IF (JHDR(1) .EQ. IBLMK) GO TO 31<br>DO 32 INT-1,4<br>CALL LUDR(INT)-JHDR(INT)  $30$ 32 "THIDR(INT)=JHDR(INT)<br>31 CONTINUE<br>4 GRITE (13) ISH, NCHAN, (NAMES(I), I=1, NCHAN), (IUNITS(I), I=1, NCHAN),<br>1 (IHDR(I), I=1,8)<br>2 CHOR(I), I=1,8)  $\frac{c}{c}$ WRITE FILES 2 THROUGH 12 ON TAPE<br>
IJI-0 SKL-NPTS5<br>
READ (2)(DATA(K,1),K-1,RPTS5)<br>
READ (2)(DATA(K,2),K-1,RPTS5)<br>
READ (2)(DATA(K,2),K-1,NPTS5)<br>
IJI-1J1+1<br>
IF(IJI-64,IK) KL-LSAV<br>
DO 59-J-3,NCHAN<br>
READ (J)(DATA(K,J),K-1,KL)<br> 48 45 50 51  $60$ <br>100

 $\mathbf{e}$ 

APPENDIX B. - Acoustic Analysis Program

ž

.. cs a ..l

The Acoustics Analysis Program is a time series analysis program maintained by

> System Development Corporation 3217 North Armistead Avenue Hampton, Virginia 23666

It utilizes the Cooley-Tukey algorithm for the Fourier Transform which converts time domain data to frequency domain data. Power spectral densities are calculated by the direct method, i.e., the power spectral density is proportional to the Fourier Transform of the data squared. The sound pressure level is simply the power spectral density converted to decibels.

The program also has the capability to calculate, print, and plot onethird octave spectra, auto correlations, cross spectral densities, cross correlations, coherence functions, and transfer functions. It can also retain most of these functions for further calculations. It is a lengthy program, as is its input parameter list. It also is System dependent and will not be presented here.

#### ORIGINAL PAGE IS OF POOR QUALITY

Ĵ

# APPENDIX C. - Program for Ensemble Averaging

-.

ം പ

a si

PROGRAM MANDATA(INPUT,OUTPUT,TAPE1,TAPE7,TAPE1,TAPE6,TAPE6,INPUT,<br>"PROGRAM MANDATA IS A PACKAGE FOR MANIPULATING DATA FROM A<br>TIFT FILE. IT CONSISTS OF BASICALLY TUD ROUTINES: ONE TO STACK<br>CREATION WAS NECESSARY FOR MANIPUL DOREEN GRIDLEY<br>JANUARY 1980 MANDATA MAINTAINED BY SYSTEM DEVELOPMENT CORPORATION ZISZ NAMELIST SINPUTS ZZZS UARIABLE<br>\*\*\*\*\*\*\*\*\*\* DEFAULT DESCRIPTION DESCRIPTION<br>ASSABSSSAKKAN<br>OF DO NOT STACK FILES<br>I- STACK ALL SERIAL NUMBERS<br>2- STACK SELECTED SERIAL NUMBERS INTEGER **IOPT** SERIAL NUMBERS TO BE STACKED (USED **ARRAY** JSN SENTHL NUMBERS TO BE STACKED (US)<br>
EXAMPLE: JSN×1,3,4 IMPLIES<br>
THAT SENTHL NUMBERS 1,3,AND 4<br>
INLL BE STACKED<br>
IF JSN×599, A CONSTANT UILL BE<br>
IF JSN×599, A CONSTANT UILL BE<br>
URITTEN TO CHANNEL I. 10010 REAL CONSTANT TO BE EMPLOYED WHEN<br>JSN=999 **CONS?** e-MO ACTION<br>
2-SUBIRACT CHANNELS<br>
2-SUBIRACT CHANNELS<br>
3-DIVIDE CHANNELS<br>
5-DIVIDE CHANNELS<br>
5-AUERACE CHANNELS<br>
5-AUERACE CHANNELS<br>
6-CHI-SQUARED EQUIVALENCE TEST<br>
EXAMPLE: IOPT-2,JSN-1,2,4,IFUNC-2<br>
EXAMPLE: STACK ORMELS IFUNC INTEGER O NEW SERIAL NUMBER OF FIRST FILE<br>RETAINED (SUBSEQUENT FILES, IF ANY,<br>WILL BE IN SEQUENTIAL ORDER FROM **KSN** INTEGER G KSN<sub>3</sub> 0-INPUT IS NOT IN DB<br>1-INPUT IS IN DB 1SPL INTEGER - 0 0\*OUTPUT NOT TO BE IN DB 1\*OUTPUT TO BE IN DB **OSPL** INTEGER

 $\hat{\textbf{z}}$ 

## **ORIGINAL PAGE IS** OF POOR QUALITY

۰.

 $\sim$  44

- 63  $2.8.0$ 

REF **REAL** CONVERSION FACTOR FOR ISPL AND OSPL oooooooooo 0.0002 **FLAG TO CALCULATE ASSYMPTOTIC AND<br>ESTIMATED VARIANCES UNEN AVERAGING<br>6-DO NO CALCULATE<br>1-CALCULATE** IUAR INTEGER  $\mathbf{0}$ **\*\*\*\*\*\*\*\*\*\*\*\*** DIMENSION JHAMES(101),JUNITS(101),JSN(100),DATA(101),HAMES(101),<br>'REAL OSPL,JHDR(B)<br>DATA IOPT,JSN,CONST,IFUNC,KSN,ISPL,OSPL,REF/1,100\*0,2\*0,0,2\*0,<br>'NAME IST/INPUT/IOPT,JSN,CONST,IFUNC,KSN,ISPL,OSPL,REF,IVAR  $\begin{array}{cc}\nC & \text{xxx} \\
C & \text{xxx} \\
C & \text{xxx} \\
1\n\end{array}$ READ NAMELIST INPUT READ INPUT<br>IF (EOF(5)) 9999,2  $\begin{array}{c} c & \text{if } x \\ c & \text{if } x \\ c & \text{if } x \\ c & \text{if } x \\ c & \text{if } x \\ c & \text{if } x \end{array}$ THIS SECTION IS FOR STACKING CERIAL NUMBERS<br>THAT CONTAIN ONE CHANNEL OTHER THAN TIME(OR FREQUENCY)  $\ddot{\phantom{a}}$  $K - 1$ DRITE (6, INPUT)<br>IF(IOPT,EG.0) GO TO 1000  $R$   $\leq$   $\frac{1}{100}$  $RÉAD''(1)$  ISN, NCHAN, (NAMES(I), I-1, NCHAN), (IUNITS(I), I-1, NCHAN),<br>IF (EOF(I)) 900, II0 100 110 **CONTINUE** CONTINUE<br>
IF (10PT,EQ.1) GO TO 200<br>
IF (KALEQ.0) GO TO 150<br>
DO 120 I-1,KN<br>
IF (ISH,EQ.JSN(1)) GO TO 130<br>
GO TO 150<br>
TE NEFDED, CHECK TO 120 THE MEEDED, CHECK TO SEE IF ISN IS A DESIRED SERIAL NUMBER  $C$  xxx  $\begin{bmatrix} 130 \\ 140 \end{bmatrix}$ KEAD (1)<br>IF (EOF(1)) 100,130<br>IF (JSN(N).EO.999) GO TO 200<br>IF (ISN-JSN(N)) 130,200<br>K-K+1 150 200 K-K+1<br>
IF (K.NE.2) GO TO 450<br>
IF (JSN(N).EQ.999) GO TO 300<br>
DO 210 1-1,2<br>
JNAMES(I)-NAMES(I)<br>
JUNITS(I)-IUNITS(I)<br>
JUNITS(I)-IUNITS(I)<br>
HORO (10,6000,JUNITS(2)) ISN<br>
DO 220 1-1,8<br>
DO 220 1-1,8<br>
READ (1) (DATA(I).1-1,2)<br>
IF  $C$   $\overline{x}$  $\overline{x}$ 210 6009 550 550 270

**ORIGINAL** PASE OF POOR QUALITY

۰.

ias molina¢i

IF (JJK,EG.2) THE-DATA(1)<br>
300 DATA(2)-CONST<br>
100 ITA(2)-CONST<br>
100 ITA(2)-CONST<br>
IF (NDIK,2).EG.0)ITO:3<br>
UFITE (ITAD(K,2).EG.0)ITO:3<br>
UFITE (ITAD(K,2).EG.0)ITO:3<br>
CO TO 250 UDATA(1).12.2)<br>
458 IF (NOR(K).NE.999) GO TO 500 STOP 'STACKING NON-COMPATABLE SERIALS'  $\begin{array}{l} \text{R10H} \\ \text{STOP} \\ \text{S11} \\ \text{LK-K-1} \\ \text{S12} \\ \text{IF (JSH(K),NE,999 . AND. IJK .EA. E) THE-DATA/1)} \\ \text{ITO-7} \\ \text{IF (HOD(K, B), E.O.O.)ITO-B} \\ \text{JTO-B} \\ \text{JTO-B} \\ \text{IF (LTO, EO, B) JTO-7} \\ \text{RSEAD (JTO) (DATA(L), L=1, JK)} \\ \text{RSED (JTO) (DATA(L), L=1, JK)} \\ \text{IF (LGT(K),SE,997) DATAL)-FDATA \\ \text{IF (JSH(K),NE,99$ NEWIND 110<br>
N=N+1<br>
IF (10PT.EQ.1) GO TO 100<br>
IF (15N(N).NE.0) GO TO 100<br>
DO G75 I=1,K<br>
NAMES(I)-JNAMES(I)<br>
DO G80 I=1,K<br>
HDR(I)<br>
HDR(I)<br>
KSN-KSN+1<br>
NGHAN-K<br>
NGHAN-K 670 675 680 NCHAN-K ECONOMICALLY (NAMES(I),I-I,HCHAN),(IUNITS(I),I-I,HCHAN),<br>
VRITE (KTO) KSH,HCHAN,(HAMES(I),I-I,HCHAN),(IUNITS(I),I-I,HCHAN),<br>
700 MEAD (ITO) (DATA(I),I-I,HCHAN)<br>
IF (COF(ITO)) 710,720<br>
710 ENDFILE KTO<br>
PRINTI, 'UALUES ARE S

```
MCUIND ITO<br>
REUIND JTO<br>
GO TO 1000<br>
720 URITE (KTO) (DATA(I), I-1, MCHAN)<br>
720 URITE (KTO) (DATA(I), I-1, MCHAN)<br>
900 IF (IOPT.EO.1) CO TO 670<br>
1000 IF (IFUNC.NE.0) CO TO 1001
 \frac{c}{c}TO CONTINUE TO STACK SERIALS ON TAPE4
     A READ INPUT<br>IF (EOF(5)) 1002,2<br>1002 ENDFILE KTO<br>100. STOP "REQUESTED CHANNELS STACKED ON TAPE4'
     STOP TRENDOWNERS ...<br>1001 IF (10AR.NE.0) URITE (6,5020)<br>5020 FORMAT (2.7,10X.IFREQUENCY X,5X,XAVG POUZR X,5X,X<br>1.5X,X UAREX,77)
5020 FORMAT (2 2,10X, FREQUENCY -2.102)<br>
5020 FORMAT (2 2,10X, FREQUENCY -2.102)<br>
1947 Mediumo M<br>
READ (M) ISM, MONEX, 223<br>
READ (M) ISM, MONEY, 1:1, 2020<br>
(PDP 'TAPEA IS EMPTY'<br>
1060 MON-MONAM<br>
1070 READ (M) (DATA(I), I-
     1970 READ (M) (DATA(I), I-1, NCH)<br>1970 READ (M) 2000, 1080<br>1980 IJKL-IJKL+1<br>1F(ISPL.EQ.1.AND.1JKL.GT.7) CALL FDBCON:DATA,NCH,REF)<br>1970 TO (1100,1200,1300,1400,1500,1700) FUNC<br>5TOP 'IFUNC CODE NOT DEFINED PROPERLY'
                                                                                                                                                                                                                                                         1J-1J+1C \begin{array}{c} 11.76 \\ 0.75 \\ 0.75 \\ 0.75 \\ 0.75 \\ 0.75 \\ 0.75 \\ 0.75 \\ 0.75 \\ 0.75 \\ 0.75 \\ 0.75 \\ 0.75 \\ 0.75 \\ 0.75 \\ 0.75 \\ 0.75 \\ 0.75 \\ 0.75 \\ 0.75 \\ 0.75 \\ 0.75 \\ 0.75 \\ 0.75 \\ 0.75 \\ 0.75 \\ 0.75 \\ 0.75 \\ 0.75 \\ 0.75 \\ 0.75 \\ 0.75 \\ 0.75 \\ 0.75 \\ 0.7ADDING CHANNELS A+B+C+D+...
     1100 NAMES(2)-10HADDED CHS<br>
ADATA-0<br>
DO 1125 I-2, NCH<br>
ADATA-ADATA-DATA(I)<br>
1125 CONTINUE
                          GO TO 1600
 \begin{array}{cc}\nC & 3333 \\
C & 3333 \\
C & 3334\n\end{array}SUBTRACTING CHANNELS A-B-C-D-E-F-...
     \begin{array}{ll}\n \text{7.373} \\
 1200 \text{ MARES}(2) \cdot 10H \text{SUBTR} \text{ CHS} \\
 \text{ADATA-DATA}(2) \\
 \text{DDATA-DATA} \\
 \text{ADATA-DATA} \\
 \text{ADATA-DATA-DATA}(1) \\
 \text{1225} \text{ QON} \\
 \text{ZIMLMA} \\
 \text{QOR} \\
 \text{ZMA} \\
 \text{QOR} \\
 \text{QMA} \\
 \text{QMA} \\
 \text{QMA} \\
 \text{QMA} \\
 \text{QMA} \\
 \text{QMA} \\
 \text{QMA} \\
 \text{QMA} \\
 \text{QMA} \\
 \text{QMA} \\
 \text{QMA} \\
 \00 70 1500
 \begin{array}{cc}\nC & \stackrel{\text{max}}{\sim} \\
C & \stackrel{\text{max}}{\sim} \\
C & \stackrel{\text{max}}{\sim} \\
\end{array}MULTIPLYING CHANNELS A#B#C#D#...
     1300 NAMES(2)-10471LTI CHS<br>ADATA-1<br>DO 1325 I-2, NCH<br>DO 1325 CONTINUE<br>1325 CONTINUE
```
 $\ddot{\bullet}_*$ 

ألإحجاجها

ORIGINAL PAYER 17 OF POOR QUASHE?

 $\lambda$ 

```
GO TO 1600
 C 333<br>C 333<br>C 333DIUIDING CHANNELS
                                                                                                                     A/B/C/D/A...S XXX<br>
1400 HAMES(2)-10HDIUID CHS<br>
ADATA-DATA(2)<br>
DU 1425 I-3, NCH<br>
ADATA-ADATA/DATA(I)<br>
1425 CONTINUE
                    GO TO 1600
 C ***<br>C ***<br>C ***
                                                AVERACING CHANNELS
                                                                                                                     (A+B+G+D+...)/(NCH-1)1500 HAMES(2)-10HAUGED CHS
    SUM:0<br>
DO 1525 1-2, NCH<br>
SUM-SUM-DATA(I)<br>
1525 CONTINUE<br>
ADATA-SUM/(NCH-1)<br>
IF (IUAR. EQ. 0) GO TO 1600<br>
WARE-0.<br>
WARE-UARE-CHATA(I)x:2)-(ADATA:12))<br>
DO 1550 1-2, NCH<br>
DO 1550 1-2, NCH<br>
SUMPRE-UARE-(DATA(I)x:2)-(ADATA:12))
                     SUM = 0URRE-VARE+((DATA(I):12)-(ADATA112)<br>
URRE-VARE/((NCH-1)112)<br>
URRE-VARE/((NCH-1)112)<br>
URRE-VARE/((NCH-1)112)<br>
SO10 FORMAT(1),ADATA,VARA,VARE<br>
SO10 TO 1600<br>
1700 CONTINUE
 \begin{array}{c}\nC & 1111 \\
C & 1111 \\
C & 1113\n\end{array}CHI-SQUARED EQUIVALENCE TEST
   CIER IF (IJ.EQ.1) SDATA-0<br>
SDATA-19<br>
SDATA-19<br>
CO TO 1870<br>
1600 DATA(2)-ADATA SIF(IJ.EQ.1) KSN-KSN+1<br>
IF (OSPL.EQ.1.AND.IJXL.GT.7) CALL TDBCON(DATA(2),REF)<br>
IF (IJ.EQ.1) NEWTE (19) KSN,NCHAN,(NAMES(I),I=1,NCHAN),<br>
(IUNITS(
IF (IJ.EG.1) UINITS(I), E-1, NCHAN, (NAMES(I), I-1, NCHAN),<br>
(CO TO 1979<br>
GO TO 1979<br>
ENDELE: 10<br>
CO TO 1979<br>
ENDELE: 10<br>
REGINITS HE DESCRIPT OF PROGRAM<br>
REGINITY OF PROGRAM<br>
THE DESCRIPT OF PROGRAM<br>
C THE CONTINUE<br>
C THE
```
i si

 $\sim$ 

à.

ORIGNWAL PASSING OF POOR QUALITY

isaa macikan@

 $\ddot{\phantom{0}}$ 

 $\sim$ 

 $\ddot{\phantom{1}}$ 

 $\bullet$ 

 $\bullet$  $\frac{1}{4}$ 

.A10,/,EX,: ARE STATISTICALLY EQUIVALENT IS #,F10.5,& PERCENT:<br>EMD<br>SUBROUTIME FDBCON(DATA, NCH, REF)<br>DIAERSION DATA(101)<br>DO 1 I-2,NCH<br>DO 1 I-2,NCH<br>CONTINUE<br>END<br>SUBROUTIME TDBCON(DAT, REF)<br>IF (DAT) 2,1<br>DAT-10.:ALOG10(ABS(DA  $\pmb{1}$  $\frac{3}{1}$ 

 $\mathbb{R}^3$ 

star in provi

niji kila ji znaka sajeto

 $\cdot$ 

## ORIGINAL TANETY ORIGINAL PACE IS

×

e

÷ r

## APPENDIX D. - Program for Correcting Sound Pressure Levels

PROGRAM FLYOVERIINPUT,OUTPUT,TAPES-IWUT,TAPE6.OUTPUT, <sup>I</sup> TAPEI,TAPE2,TAPEIO) PROGRAM FLYOVER IS TO CORRECT OUIB FLYOUER SOUND PRESSURE<br>LEVEL DATA GENERATED BY THE ACOUSTICS ANALYSIS PROGRAM(AAP).<br>THE PRUPAGATION PATH CORRECTIONS ARE! 1) INSTRUMENTATION CORRECTIONS--PRESSURE RESPONSE,<br>- DIFFRACTION, AND WINDSCREEN CORRECTIONS<br>2) CONVECTIVE AMPLIFICATION<br>3) INVERSE SOUARE LAW 4) ATMOSPHERIC ABSORPTION<br>5) GROUND IMPEDANCE<br>6) DOPPLER FREQUENCY SHIFT FILES: 1) INPUT FILE 1S TAPE1 2) OUTPUT FILE FOR CORRECTED SPL'S I5 TAPE10 FLYOUER MAINTAINED BY SYSTEM DEUELOPMENT CORPORATION THE FIRST INPUT EXPECTED IS A SIXIS) DIGIT CODE BEGINNING<br>IN COLUMN ONE(1). THE ORDER OF THE CODE IS THE ORDER OF<br>THE ABOVE CORRECTIONS.<br>0 IMPLIES DO NOT CORRECT<br>1 IMPLIES CORRECT EX.1: 000000 NO CORRECTIONS<br>EX.2: 101000 CORRECT FOR INSTRUMENTATION AND INV. SO A NAMELIST SINPUTS 35 EXPECTED NEXT. NA^ICLIST SINPUTS UARIABLE  $\bar{x}$  Type and  $\bar{x}$  DESCRIPTION  $\begin{array}{cc}\n\textbf{x} & \textbf{DEFAULT} & \textbf{x} \\
\textbf{x} & \textbf{x} & \textbf{x} & \textbf{x} & \textbf{x}\n\end{array}$ 1 I S 1 a I A R a 11 11 11 I 1 I I I 1 S ICODE INTEGER FLAG FOR UHICH THETAS ON TAPE1<br>O-ONSIDER O-ALL THETAS ON TAPE1<br>O-ALL THETAS ON TAPE1<br>I-SELECTED THETAS ACCORDING<br>TO ASRAY THTA THTA REAL ARRAY ARRAY OF THETAS TO BE CONSIDERED WHEN<br>10x0.0 1CODE-1,<br>NOTE: THETA ON FILE TAPE1 WILL BE<br>ACCEPTED IF IT IS WITHIN +.1<br>OR -.1 OF THTA H INTEGER FLAG FOR TYPE OF ACOUSTIC SOURCE 0 DISTRIDUTION(,FOR CONY. AMP.) 0-MONOPOLE A-DIPOLE 2-OUADRAPOLE STRCR REAL ARRAY ARRAY OF VALUES FOR INSTRUMENTATION 800E-999. CORRECTIONS STRCR(I,I) ARE THE FREQUENCIES<br>STRCR(I,2) ARE DTSPL FOR P. RESPONSE<br>STRCR(I,3) ARE DTSPL FOR DIFFRACTION<br>STRCR(I,4) ARE DTSPL FOR WINDSCREEN

aaaaaaaaaaaaaaaaaaa 

I

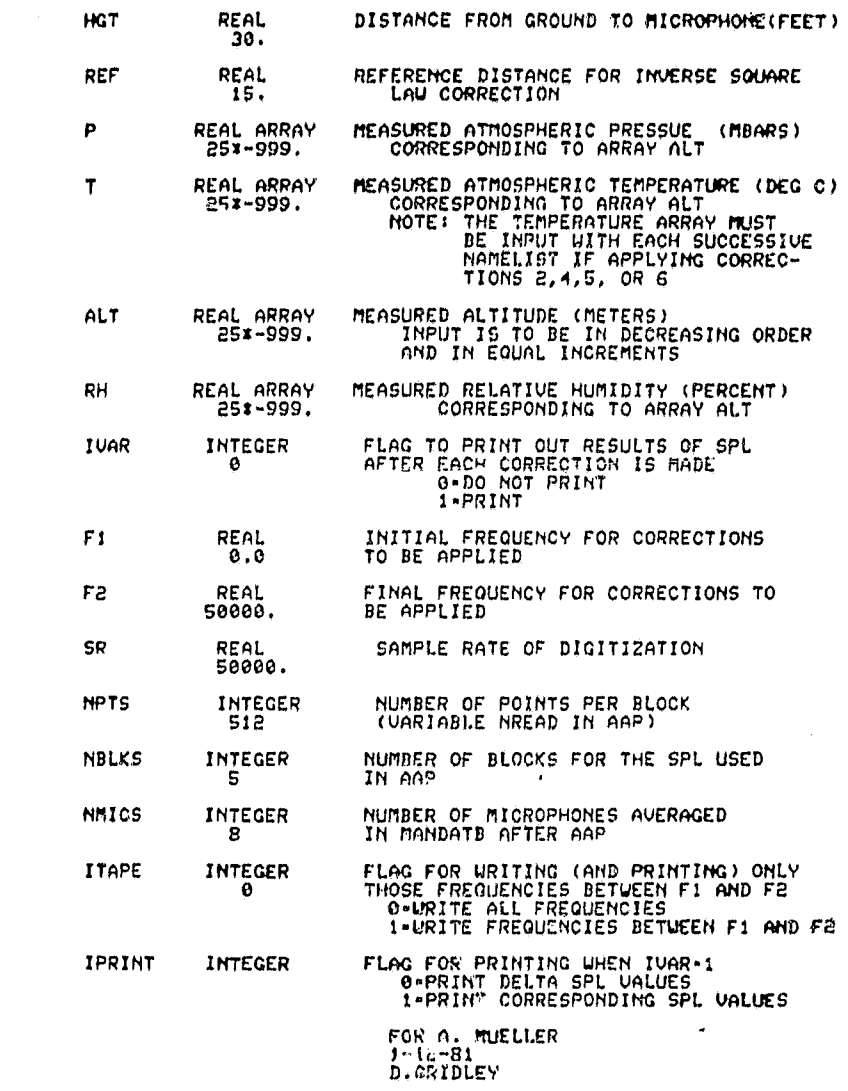

 $\overline{\phantom{a}}$ 

n

 $\ddot{\cdot}$ 

.. — n^ 4

ORIGINAL UTANIA

 $\bar{z}$ 

 $\hat{\mathcal{L}}$ 

ij

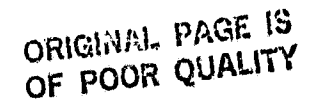

ras mond

(THIS IS A REVISED VERSION OF A PROGRAM DEVELOPED 5-80)  $\frac{c}{c}$ DIMENSION THTA(10),STROR(200,4),P(25),T(25),ALT(25),RH(25),IFHC(6)<br>1 ,DATA(2),NAMES(2),IUMITS(2),IHDR(8)<br>1 ,NAMELIST /INPUT/ ICODE,THTA,H.STROR.HGT.REF.P.T.ALT.RH,<br>1<br>DATA ICODE.THTA,H.STROR.HTAPE.IPRINT.SR.HPT5/BUKS.HMICS<br> -1 2  $\frac{c}{c}$ READ ARRAY IFNC FROM INPUT 1 READ (5,5111) (IFNC(1), I-1,6)<br>5111 FORMAT(611) IF (EOF(5)) 1000, 2  $\frac{c}{c}$ INITIALIZE VARIABLES 2 PI-3.14159265<br>PO-1013.25 70-293.15  $A - 8.01$ C  $\overline{c}$ READ NAMELIST SINPUT S 3 READ (5, INPUT)<br>IF (EOF(5)) 1000,4<br>4 CONTINUE  $\frac{c}{c}$ URITE INPUT INFORMATION TO OUTPUT FILE C<br>
URITE (6,5222)<br>
5222 FORMAT(IHI,//,SX,\*IFNC - CODE FOR CORRECTIONS(0 MEANS NOT APPLIED\*<br>
1,\* 1 MEANS APPLIED)\*/,SX,\*IN THIS ORDER:\*,/,10X,<br>
2 \*INSTRUMENTATION CORRECTIONS,/,10X,<br>
3 \*CONVECTIVE AMPLIFICATION\$,/,10X,<br>
4 \*  $0000$ READ HEADER RECORD, AND TR, RE, THETA, X, VEL, Z, AND Y (THE FIRST 7<br>DATA RECORDS TO DETERMINE IF THE FILE IS ONE REQUESTED BY ICODE **RHD THTA** ċ KCNT-0 10 READ (1) ISN, HCHAN, (NAMES(I), I-1, NCHAN), (IUNITS(I), I-1, NCHAN),<br>I (IHDR(I), I-1, B)<br>IF (EOF(1)) 900, 20 15 (EOF(1)) SOUL-<br>
25 HEAD (1) (DATA(1),I=1,NCHON)<br>
25 READ (1) (DATA(1),I=1,NCHON)<br>
IF (EOF(1)) 30.40<br>
39 STOP "END OF FILE BEFORE RADAR INFORMATION IS READ"<br>
40 IF (IJ.EQ. 1) TR-DATA(2)<br>
IF (IJ.EQ. 3)THETA-DATA(2)<br>
IF (I

```
ORIGINAL FALLER
```
-. .-a a -•.^

```
IF (IJ .EQ. 5) UEL - DATAIR)
IF (IJ . EQ, 6) ZE-DATA(2)
IF (IJ .EQ. 7) YRAD ► DATA(R)
IF (IJ NE. 7) GO TO 2S
100 IF ( ICODE .EQ. 0) GO TO 120
DO 110 1.1.10
    IF (THETA .GE.(THTA(I)-0.1).AND.THETA.LE.(THTA(I)+0.1))<br>10 OC TO 120<br>110 COMTINUE
ć
                    OTHERWISE CALL SKIPFF
C
    CALL SKIPFF(SLTAPEI,1)
GO TO 10
120 KCHT•KCNT+1
C
            URITE HEADER RECORD AND RADAR INFORMATION TO TAPE10
C
           WRITE (10) ISN,NCHAN,(NAMES(I),I=1,NCHAN),(IUNITS(I),I=1,NCHAN),<br>1 (IHDR(I),I=1,8)
            DUM=993,<br>DUM=98,<br>DUM=988,<br>DUM=988,<br>DRITE (19) DUM,RE<br>DRITE (19) DUM,THETA<br>DRITE (19) DUM,XRAD<br>DUM=985,<br>DRITE (19) DUM,VEL<br>DRITE (19) DUM,XEL<br>DRITE (19) DUM,XEL<br>DRITE (19) DUM,XEL<br>DRITE (19) DUM,YRAD<br>DRITE (19) DUM,YRAD<br>DRI
C
           C ADD 273.15 TO TEMP ARRAY
C
    DO 135 I.1,25
135 IF (T(I) .NE. -999,)T(I)•T(I)+073.15
C
           C COMPUTE AVERAGE TEMPERATURE FOR AVERAGE C FOR DF,AND CA
C
    AT=0.<br>
ICNT=0<br>
I=0<br>
I=0<br>
IF (T(I) .EO. -999. .OR. I .GT. 25) GO TO 150<br>
IF (ALT(I) .LT. (HGTS, 3048)) .OR. (ALT(I) .GT. (ZES.3048)))<br>
1 GO TO 140<br>
AT=AT + T(I)<br>
ICNT=1CNT+1<br>
CO TO 140<br>
CO TO 140<br>
ISO AT=AT/(FLOAT(ICNT))
            TA=AT/TO<br>CAYG=(343.23*SQRT(TA))/0.3048
C
                C COMPUTE DELTA HEIGHT IN ALTITUDE
C
           DHG'Y-ALT(i)-ALT(2 )
```
, where  $\alpha$  is a set of  $\theta$  , and  $\theta$ 

ORIGINAL PAGE IS OF POOP OUNCY

ikas stau⊸su4

 $\frac{c}{c}$ CORPUTE C CLOSEST TO GROUND FOR GROUND IMPEDANCE ALTH-99999, **ALIANSINS<br>
DO 160 I=1,25<br>
IF (ALT(I) .EQ. -999.) GO TO 170<br>
IF (ALT(I) .GE. ALTM) GO TO 160<br>
OLTM-ALT(I)** ID= I 160 CONTIÑUE<br>170 CGI=(343.23\*SORT(T(ID)/TO))/0.3048 C COMPUTE VARIABLES FOR CORRECTIONS 00000000000 CORR IS FOR THE DOPPLER FREQUENCY SHIFT<br>AMCH IS THE AVERAGE MACH NUMBER<br>DTSPL IS FOR THE INVERSE SOUARE LAU<br>DESPL IS FOR CONVECTIVE AMPLIFICATION<br>DK IS NUMBER RASED ON BANNUIDTH<br>OR IS THE PATH DIFFERENCE BETWEEN REFLECTED 180 AMCH-VEL/CAVG<br>
CORR-(1,-AMCHICOS(THETAIPI/180.))<br>
DTSPL-20.IALOG10(REF/RE)<br>
IF (IFNC(3) .EQ. 0) DTSPL-0.0<br>
DESPL-20.IC2NH2)IALOG:00CORRO<br>
IF (IFNC(2) .EQ. 0) DESPL-0.0<br>
IF (IFNC(2) .EQ. 0) DESPL-0.0<br>
DK-(PIISR)/(FLOAT( cc DR-SORT(RE\*RE+4.\*ZE\*HGT)-RE cc WRITE TABLE HEADINGS ON OUTPUT IF IVAR-1 CORRECTIVE REPORTSION: THE CORRECT CARRELL AND TRANSIST CORRECT CORRECT CORRECT (S. 5578)<br>
SERB FORMAT (1H1, /// Band)<br>
1971E (6,5888) (INDR(L), L<sup>2</sup>1, 8)<br>
1971E (6,5888) (INDR(L), L<sup>21</sup>, 8)<br>
1971E (6,5444) CONG, CGI, ATCH

ÿ

## ORIGINAL PAGE IS OF POOR QUALITY

त कहा । मध्य प्राप्त की

```
2 $(CA)x,11X, x(15)x, 12X, x(4A)x, BX, x(61)x, 7X, x(DF)x, 3 10X, xFIMALx, \angle)<br>130 COMTINUE
\frac{c}{c}READ AND APPLY REQUESTED CORRECTIONS
     200 READ (1) F, SPL<br>210 IF (EOF(1)) 500, 210<br>210 IF (ITAPE, NE, 0) GO TO 200<br>IF (ITAPE, NE, 0) GO TO 200<br>FFF: F and a got a got a got a got
     FFF++<br>SPL2-SPL2-SPL3-SPL4-SPL5-SPL<br>IF (IVAR.NE. 1) GO TO 460<br>CO TO 455<br>215 IF (IFNC(1) .EO. 0) GO TO 300
\frac{c}{c}INSTRUMENTATION CORRECTIONS
               FF * DB1 * DB2 * DB3 * 0.0<br>
IF (F.GT. STRCR(1,1))GO TO 220<br>
IND-0
    THD-0<br>
CO TO 270<br>
220 DO 260 1:1.200<br>
IF (STRCR(I,1) .EQ. -999.) GO TO 280<br>
IF (F.LT. STRCR(I,1)) GO TO 270<br>
IND-1<br>
IND-1<br>
IP (F.LT. STRCR(I,1)<br>
DB1-STRCR(I,2)<br>
DB2-STRCR(I,4)<br>
220 CONTINUE<br>
270 CONTINUE<br>
RATIO+(F-FF)/(STR
     279 INDI-IND<br>
PRILO-(F-FF)/(STRCR(IND1,1)-FF)<br>
DB1+ DB1 + RATIO*(STRCR(IND1,2)-DB1) $ DB1+INT(DB1*10.+.5)/10.<br>
DB2- DB2 + RATIO*(STRCR(IND1,3)-DB2) $ DB2+INT(DB2*10.+.5)/10.<br>
DB2- DB3 + RATIO*(STRCR(IND1,4)-DB2) $ DB2+INT(
\frac{c}{c}CONVECTIVE AMPLIFICATION
                SPL-SPL+D2SPL
      310 IF (IFNC(3) .EQ. 0) GO TO 320
\frac{c}{c}INVERSE SOUARE LAU
     SPL*SPL-DTSPL<br>320 IF (IFNC(4) .EQ, 0) GO TO 400
\frac{c}{c}ATMOSPHERIC ABSORPTION
               D4SPL-0.0<br>D0 350 I=1,25<br>IF (ALT(I) .EQ. -999.) G0 T0 350<br>IF (ALT(I) .LT. (HGT*.3048)) .OR. (ALT(I) .GT. (ZE*.3048)))<br>1 G0 T0 350 G3450AT(T(I)/T0)3100./(2.54*12.)<br>6ATR=10.79586*(1.-(273.16/T(I))) -5.02808*Alog10(T(I)/273.16
              \mathbf{1}\mathbf{1}
```

```
2 +0.4287310.001 =(10.88(4.769558(1.-(273.15/T(1))))-1.)<br>3 -2.2195983<br>PR-10.885ATR<br>HUM-RH(I)3PRXP(I)/PO
    HUM-RHKIINFRXP(I)/PO<br>
FRLN=(P(I)/PO)XSQRT(TO/T(I))X( B. + 350.XHUM)/(6.391+HUM)))<br>
FRLN=(P(I)/PO)XSQRT(TO/T(I))X( B. + 350.XHUMX<br>
1<br>
LYP(-6.142%(TT(I)/TO)XX(-1./3,) -1.)))<br>
ALPHA= B.686x50RT(TO/T(I)/TO)XX(-1./3,) -1.)))<br>
A
c<br>C
                                       GROUND IMPEDANCE
     DUM-(-(AI2.IPIIFIDR/CGI)XX2.)<br>IF (DUM .LT. -675.84) W2-0.<br>IF (DUM .GE. -675.84) W2-EXP(DUM)<br>D3SPL-10.IALOG10 (2. +2.8W2ICO5(2.IPIIFIDR/CGI)IU1)<br>SPL-SPL-D3SPL<br>410 IF (IFNC(6) .EQ. 0) GO TO 420
\frac{6}{3}DOPPLER FREQUENCY SHIFT
                              F-F*CORR
      420 CONTINUE
     SET UP AND PRINT VALUES IF IVAR-1<br>
SET UP AND PRINT VALUES IF IVAR-1<br>
IF (IFNC(6).EQ. 0) CORR-1.0<br>
FFF-F/CORR<br>
SPL2-SPL1-D3SPL-D4SPL+DTSPL-D2SPL-D5SPL<br>
SPL2-SPL1-D3SPL-D4SPL+DTSPL<br>
SPL2-SPL+D3SPL-D4SPL+DTSPL<br>
SPL4-SPL+D3SP
\frac{c}{c}DTSPL--DTSPL<br>DESPL--D3PL<br>URITE(6,5S55) FFF,SPL1,D5SPL,D2SPL,D7SPL,D4SPL,D8SPL,F,SPL<br>S555 FORMAT(2x,F10.4,8(4x,F10.4))<br>468 URITE(10) F,SPL<br>GO TO 200<br>SOO TO 10<br>DOO TO 10<br>DOO TO 1<br>200 ENGFILE 10<br>AND TEND OF PROGRAM'<br>END "END 
                  END
```
**ONCINAL MASS 13** OF POUR QUALITY

وأهواه والمعالجين

 $\mathbf{t}$  ,  $\mathbf{r}$ 

#### **ORIGINAL PAGE IS OF FOOR QUALITY**

**MRSID OR 3** 

APPENDIX E. - Program for Acoustic Directivities

ுக்கு வைக்குள்

 $\mathbf{I}$ PROGRAM SPLIHIC IS A PROGRAM UHICH GENERATES THE<br>PADIATION PATTERN 1SPL UERSUS THETA) AT A DESIRED<br>FREQUENTY FOR ALL FILES ON TAPEI LAICH ARE GENERATED<br>BY THE ACOUSTICS ANALYSIS PROGRAMIAAP) UITH MOD FILES<br>OVAAP30,OVAAP12, FOR OUIB FORWARD SPEED EFFECTS (A. MUELLER) D. GRIDLEY (1981) SPLTHTC MAINTAINED BY SYSTEM DEVELOPMENT CORPORATION FILES<br>A. TAPE1 15 THE SPL FILE GENERATED BY AAP--THE<br>FIRST 7 DATA PECORDS ARE RADEA INFORMATION<br>B. TAPE2 15 THE RADIATION PATTERN FILE FOR THE<br>BOCKGROUND RUN (ONLY USED AS INPUT UHEN<br>TROCKGROUND RUN (ONLY USED AS INPUT UHE 1, DRUG IN A THE RED RADIATION PATTERN FILE<br>TAPES IS THE NEW RADIATION PATTERN MINUS THE<br>TAPE10 IS THE NEW RADIATION PATTERN MINUS THE<br>BACKGROUND (TAPE2) (OHLY OUTPUT UHEN IBSUB+1)  $\mathbf{L}$  . NAMELIST SHAMES<br>A.FREQ IS THE DESIRED FREQUENCY AT UHICH TO GENERATE<br>THE RADIATION PATTEE!<br>B.ERR IS THE BANDWIDTH CUTR UNICH TO FIND SPL VALUE<br>RANGE OF FREQ-ERR YS FREQ-ERR IS USED!<br>C.IBSUB IS THE FLAG FOR SUBTRACTING BACK 11. DIMENSION NAMES(2), IUNITS(2), IMDR(8), DATA(2), JNAMES(2), JUNITS(2),<br>1 NAMELIST /NAME/FREQ.ERR, IBSUB.ISUMTYP<br>DATA ERR/200/FREQ.ERR, IBSUB.ISUMTYP<br>1 JNAMES/10H THETA ,10H SPL /<br>2 JUNITS/10H DEGREES ,10H SPL /<br>2 JUNITS/10 K•e 10 READ (1) ISH, NCHAN, (NAMES(I), I=1, NCHAN), (IUNITS(I), I=1, NCHAN),<br>(IHDR(I), I=1, 8)<br>(IF (EOF(I)) 500, 20 K-K+1<br>IF (K .EQ, 1) URITE (9) ISN, NCHAN,(JNAMES(I),I-1, NCHAN),<br>1 (JUNITS(I),I-1, NCHAN),(IHDR(I),I-1,B) 50  $\mathbf{I}$ Jest<br>
DBIMAX-0.0<br>
DBIMAX-0.0<br>
Je READ (1) (DATA(1), I-1, ACHAN)<br>
JE (EOF(1)) 35,40<br>
JE STOP \*FREQUENCY REQUESTED IS TOO LARGE\*<br>
40 J-J+1

acacacacacacacacacacacacacacaca

ORIGINAL PAGE IS OF POOR QUALITY

۰.

∿ar Bao ≊¥ê

```
IF (J.GT. 7) GO TO 50<br>IF (J.EO. 3) THETA-DATA(2)<br>GO TO 30<br>IF (DATA(1) .GT.(FREQ +ERR)) GO TO 50<br>IF (DATA(1) .LT.(FREQ -ERR)) GO TO 30
          50
\frac{c}{c}FIND MAXINUM SPL VALUE IN RANGE
         IF (ISUMTYP .EO. 0) CO TO 55<br>IF (DATA(2) .LT. DBIMAX) CO TO 30<br>IF (DATA(2) .LT. DBMAX) CO TO 52<br>DBIMAX-DBMAX SDBMAX-DATA(2)<br>GO TO 30<br>S2 DBIMAX-DATA(2)
     S2 DB1MAX-DATA(2)<br>
S5 IF (DATA(2) .GT. DBMAX) DBMAX-DATA(2)<br>
S5 IF (DATA(2) .GT. DBMAX) DBMAX-DATA(2)<br>
60 IF (ISUNTYP .EQ. 0) GO TO 65<br>
DBMAX-(10.11(DBNAX-20.))10.0002<br>
DBMAX-(10.11(DBNAX-20.))10.0002<br>
DBMAX-(10.11(DBNAX-2
\frac{c}{c}PLACE BKG INTO ARRAY THETAB AND DBB
      510 READ (2) ISN<br>
IF (EOF(2)) 520,530<br>
520 STOP "NO RADAR FILE INFO."<br>
530 IJ-0<br>
540 IJ-0<br>
540 IJ-1<br>
READ (2) THETAB(IJ),DBB(IJ)<br>
IF (EOF(2)) 550,540<br>
550 KNT-IJ-1
cooo
                                READ SPL US THETA AND SUBTRACT BKG--ONLY THOSE THETAS<br>WITH A CORRESPONDING THETAB WILL BE WRITTEN TO TAPE10.
      600 READ (9) ISM.NCHAN, (NAMES(I),I=1, NCHAN), (IUNITS(I),I=1, NCHAN),<br>
<sup>1</sup>I (EOF(9)) 1000,610<br>
1F (EOF(9)) 1000,610<br>
610 LRITE (10) ISM.NCHAN, (NAMES(I),I=1, NCHAN), (IUNITS(I),I=1, NCHAN),<br>
(IHDR(I),I=1,B)<br>
629 READ (9)
```
IF((DB-DBB(L)) .GT, 3.) GO TO 660<br>
LAITE (6,5660) ISH, THETA, IE, F S/N IS (OR - 3 FOR ANGLE 3, FIO.4)<br>
SGGO TO 665<br>
CO TO 665<br>
CO TO 665<br>
CO TO 67<br>
CO TO 100 TO 670<br>
CO TO 620<br>
THE (100) THETA, DB<br>
CO TO 620<br>
TO ENDFILE

 $\mathbf{P}_{\phi}$ 

as early suff

 $\hat{\mathcal{A}}$ 

Of Steam Charley

۰

 $\mathbf{y}$ ŕ

## ORIGINAL PAGE IS OF POOR QUALITY

#### REFERENCES

 $\mathbf{v}_\phi$ 

ം പാഴ

- $1.$ Chun, K. S.; Berman, C. H.; and Cowan, S. J.: "Effects of Motion on Jet Exhaust From Aircraft". NASA CR-2701, June 1976.
- $2.$ Bendat, J. S.; and Piersol, A. G.: Random Data: Analysis and Measurement Procedures. John Wiley and Sons, Inc., New York, 1971.
- $3.$ McDaid, E. P.; and Maestrello, L.: "Estimation of Spectra from Moving Sound Sources". AIAA Paper No. 72-667, June 1972.
- 4. Otnes, R. K.; and Enochson, L.: Digital Time Series Analysis. John Wiley and Sons, Inc., New York, 1972.
- Brown, T. J.; Brown, C. G.; and Hardin, J. C.: "Program for the Analy- $5.$ sis of Time Series". NASA TMX-2988, September 1974.
- Rao, K. V.; and Preisser, J. S.: "Spectral Variance and Aeroacoustical 6. Data". The Journal of the Acoustical Society of America, May 1981.
- $7.$ Dowling, A.: "Convective Amplification of Real Simple Sources". Journal of Fluid Mechanics, Vol. 74, Part 3, 1976.
- Harris, C. M.: "Absorption of Sound in Air Versus Humidity and Tempera-8. ture", The Journal of the Acoustical Society of America, Vol. 40, pp. 148-162, 1966.
- Greenspan, M.: "Rotational Relaxation in Nitrogen, Oxygen, and Air". 9. The Journal of the Acoustical Society of America, Vol. 31, pp 155-160, 1959.

#### **ORIGINAL PAGE IS** OF POOR QUALITY

 $\mathbf{v}_x$ 

and and

- $\left| \cdot \right|$ . Shields, F. D.; and Bass, H. E.: "Atmospheric Absorption of High Frequency Noise and Application to Fractional-Octave Band". NASA CR-2760, June 1977.
- Pao, S. P.; Wenzel, A. R.; and Ducley, P. B.: "Prediction of Ground 11. Effects on Aircraft Noise". NASA TP-1104, 1978.
- $1<sup>9</sup>$ . Gridley, D.: "An Introduction to Time Series Analysis and Data Reduction Programming Capabilities". MASA CR-165732, June 1981.
- Mueller, A. W.; and Preisser, J. S.: "Flight Test of a Pure Tone Acous- $13.$ tic Source". NASA TP-1898, October 1981.